# ำเทที่ 2 ้เอกสารและผลงานวิจัยที่เลี้ยวข้อง

ึการวิจัยครั้งนี้เป็นการศึกษา ปัจจัยที่มีผลต่อการตัดสินใจของลูกค้าเพื่อเลือกซื้อรถยนต์โต โยต้าจากตัวแทนจำหน่ายบริษัทโตโยต้าอยุธยา จำกัด ที่มีผลต่อการตัดสินใจของลูกค้า เพื่อให้ได้ ี ข้อมูลพื้นฐาน ผู้วิจัยได้ศึกษาเอกสารรายงาน และรวบรวมแนวคิดทฤษฎี งานวิจัยที่เกี่ยวข้องเพื่อ ประกอบการศึกษาวิจัยตามลำดับ ดังนี้

- 1. ลักษณะการบริหารงานของตัวแทนจำหน่ายบริษัทโตโยต้าอยุธยา จำกัด
	- 1.1 ประวัติบริษัทโตโยศ้าอยธยา จำกัด
	- 1.2 โครงสร้างบริษัทโตโยต้าอยธยา จำกัด
	- 13 การวางแผนการให้บริการ
	- 1.4 การจูงใจลูกค้าให้มาใช้บริการ
	- 1.5 การควบคุมคุณภาพการให้บริการ
	- 1.6 การรับประกันคุณภาพ (Warranty)
- 2. แนวคิดและทฤษฎีที่เกี่ยวข้อง
	- ่ 21 แบวคิดเกี่ยวกับการตัดสิบใจ
	- 22 แนวคิดเกี่ยวกับการให้บริการ
	- 23 แบวคิดเกี่ยวกับส่วนผสมทางการตลาด
	- 2.4 ทฤษฎีเกี่ยวกับการตัดสินใจ
- ่ 3. ผลงานวิจัยที่เกี่ยวข้อง

#### 1. ลักษณะการบริหารงานของตัวแทนจำหน่าย บริษัท โตโยต้าอยุธยา จำกัด

#### 1.1 ประวัติบริษัทโตโยต้าอยุธยาจำกัด

้บริษัท โตโยต้าอยุธยา จำกัด (โตโยต้าอยุธยา. 2551) เปิดทำการมาตั้งแต่เดือน กุมภาพันธ์ พ.ศ.2517 โดยโชว์รูมแห่งแรกของบริษัทคือ โชว์รูมประตูน้ำพระอินทร์ ตั้งอยู่เลขที่ 125/1 ถนน ี พหลโยธิน ตำบลเชียงรากน้อย อำเภอบางปะอิน จังหวัดพระนครศรีอยุธยา 13180 เดิมใช้ชื่อว่า ห.จ.ก.โตโยต้าพระนครศรีอยุธยา แล้วเมื่อเดือน มีนาคม พ.ศ.2531 ได้เปลี่ยนชื่อสถานประกอบการ ึ จาก ห.จ.ก.โตโยต้าพระนครศรีอยุธยา มาเป็น บริษัทโตโยต้าอยุธยา จำกัด นับตั้งแต่นั้นมา ี บริษัท โตโยต้าอยธยา จำกัด ได้ขยายกิจการจากเดิมมีเพียง 1 บริษัทนับจากนั้นปัจจบันมีทั้งหมด

้มี 3 สาขา ในความดูแลของบริษัทโตโยต้าอยุธยา จำกัด ได้แก่ สำนักงานใหญ่ สายเอเซีย สาขาโรจนะ ิสาขาเสนา ซึ่งปัจจุบันนี้เปิดให้บริการ 3 แผนกด้วยกัน คือ แผนกบริการ แผนกขาย แผนกซ่อมตัวถัง และ สี

### 1.2 โครงสร้างองค์การของบริษัท โตโยต้าอยธยา จำกัด

ึการจัดองค์การของบริษัท โตโยต้าอยธยา จำกัด เป็นการจัดโครงสร้างภายในของบริษัท ตามความเหมาะสมของแต่ละตำแหน่ง และรองรับระบบการทำงานที่ได้วางแผนไว้เพื่อความ รวดเร็วและความสะดวกสบายในการให้บริการลูกค้า

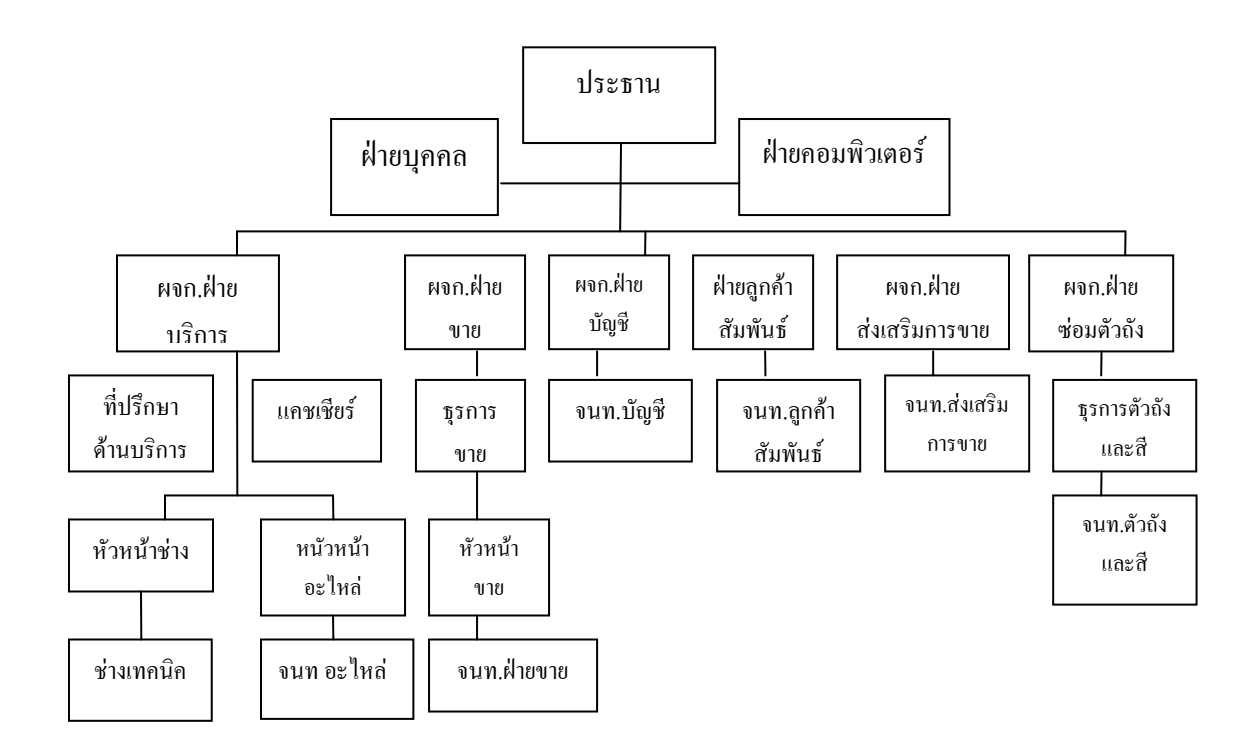

#### ภาพประกอบ 2 แสคงภาพโครงสร้างองค์การของ บริษัทโตโยต้าอยธยาจำกัด

ที่มา : โตโยต้าอยุธยา. 2551 : 14

ิจากภาพประกอบ 2 โครงสร้างองค์การของ บริษัท โตโยต้าอยุธยา จำกัด ประกอบด้วย ประธานบริษัท รองลงมาคือฝ่ายบุคคลและฝ่ายคอมพิวเตอร์ นอกจากนี้ได้แบ่งการบริหารงาน ้ออกเป็น 6 ฝ่ายได้แก่ ฝ่ายบริการ ฝ่ายขาย ฝ่ายบัญชี ฝ่ายส่งเสริมการขาย ฝ่ายลูกค้าสัมพันธ์และฝ่าย ซ่อมตัวถังและสี ซึ่งในแต่ละฝ่ายจะมีหัวหน้างานและเจ้าหน้าที่คอยประสานงานของ แต่ละฝ่าย ในการจัดองค์การดังกล่าว จะช่วยลดความสับสนในการปฏิบัติงานได้เป็นอย่างดีว่า ใครเป็น ผู้รับผิดชอบในส่วนใด และงานนั้น จะมีขั้นตอนในการปฏิบัติอย่างไรเพื่อลดความซ้ำซ้อน

ในการทำงาน นอกจากนี้ ยังทำให้ทราบขอบเขตของการทำงานทำให้สามารถติดต่อประสานงาน ู้ได้สะดวกมากขึ้น

้ จากการที่ผู้วิจัยใด้ทำการสอบถามลักษณะการบริหารจัดการของตัวแทนจำหน่าย ้ บริษัท โตโยต้าอยุธยา จำกัด จากผู้บริหารระดับสูง ผู้จัดการของแต่ละแผนก ได้แก่ แผนกบริการ ้ แผนกอะไหล่ แผนกขาย แผนกลกค้าสัมพันธ์ แผนกส่งเสริมการขาย แผนกซ่อมตัวถังและสี และ ้แผนกบัญชี ซึ่งได้รับความร่วมมือจากทกแผนกเป็นอย่างดี ทำให้ผ้วิจัยได้ทราบถึงลักษณะ ี การบริหารจัดการของตัวแทนจำหน่ายบริษัทโตโยต้าอยธยา จำกัด มีรายละเอียดดังต่อไปนี้

### 1.3 การวางแผนในการให้บริการ

ิบริษัท โตโยต้า อยธยา จำกัด ได้นำโปรแกรม 12 ขั้นตอนบริการเพื่อความพึงพอใจสงสด เป็น โปรแกรมที่ตัวแทนจำหน่ายรถยนต์โตโยต้านำมาใช้กับศนย์บริการในส่วนของบริการหลังการขาย โดยเน้นการบริหารรถของลกค้า ที่เข้ามารับการบำรงรักษาหรือซ่อมแซมอย่างมีระบบ เพื่อเพิ่ม ศักยภาพของผู้จำหน่ายด้านมาตรฐานการให้บริการ ซึ่งมีขั้นตอนการให้บริการหลังการขาย ของ ้ตัวแทนจำหน่าย บริษัท โตโยต้าอยุธยา จำกัด ดังนี้

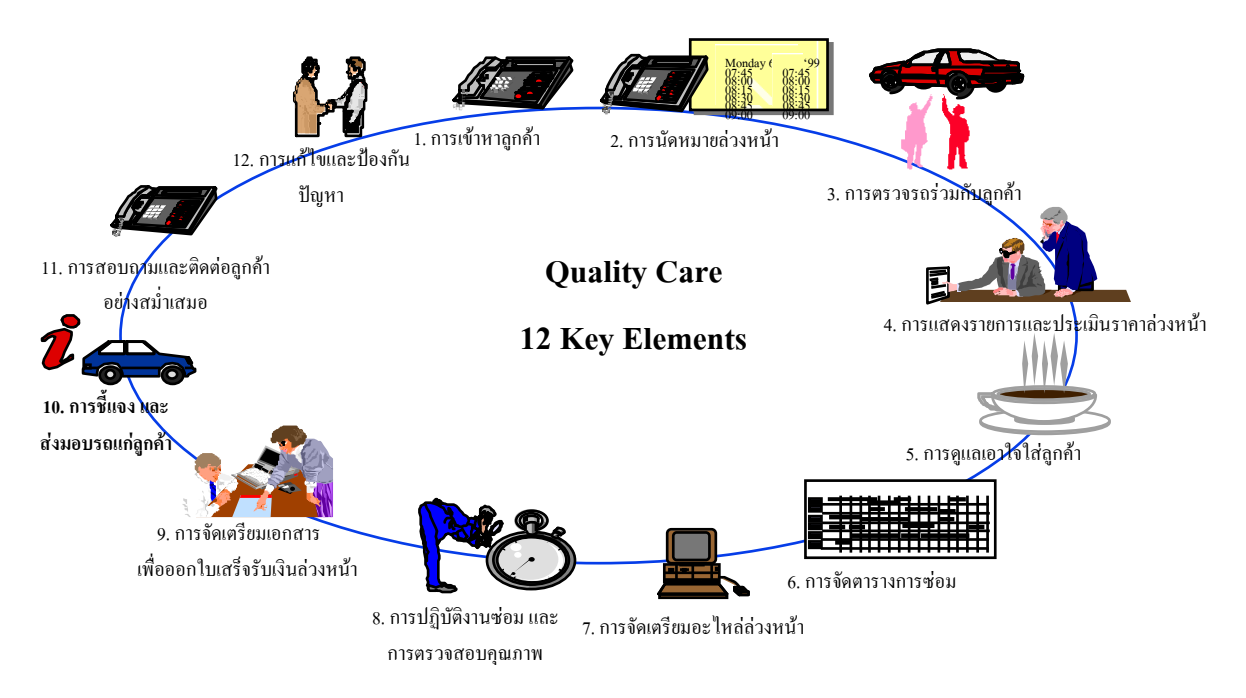

## ิภาพประกอบ 3 แสดงภาพโปรแกรม 12 ขั้นตอนบริการ เพื่อความพึงพอใจสงสด

 $\vec{\mathfrak{n}}$ มา : โตโยต้าอยธยา. 2551 : 15

้จากภาพประกอบ 1 สามารถอธิบายให้ชัดเจนขึ้นได้ ดังต่อไปนี้

13.1 การเข้าหาลูกค้า เมื่อลูกค้าซื้อรถจะ ได้รับนามบัตรของพนักงานขาย และผู้จัดการ ้ศูนย์ สามารถติดต่อได้โดยตรง หากเกิดปัญหา มีพนักงานลูกค้าสัมพันธ์แนะนำลูกค้าให้รู้จักระบบ บริการ

1.3.2 ทำการนัดหมายกับลูกค้าล่วงหน้า เมื่อถึงเวลานำรถเข้ารับบริการ ลูกค้าสามารถ โทรศัพท์มานัดหมายล่วงหน้าได้โดยก่อนถึงวันนัดหมายจะมีพนักงานโทรศัพท์ไปเตือนลกค้า จึงได้รับความสะดวกสบายและการบริการที่รวดเร็ว ตรงเวลา เพราะสามารถสั่งอะไหล่ล่วงหน้าได้

1.3.3 มีการตรวจรถร่วมกับลูกค้า เมื่อลูกค้านำรถมาเข้ารับบริการ ที่ปรึกษาด้านบริการ ้ จะยกรถขึ้น และตรวจสอบรถร่วมกับลูกค้า เพื่อให้เจ้าของรถเห็นสภาพรถพร้อมกับช่าง เป็นการ ้ตรวจสอบสภาพให้ฟรีและจะมีเอกสารระบุว่า ต้องแก้ไขที่จุดไหนบ้าง แล้วให้ลูกค้าตัดสินใจว่าจะทำ หรือไบ่

1.3.4 การแสดงรายการและประเมินราคาล่วงหน้า ก่อนเข้ารับการบริการ จะมีพนักงาน ประเมินค่าใช้จ่าย ในครั้งนั้น โดยตามมาตราฐานของโตโยต้าจะต้องประเมินราคาผิดพลาดไม่เกิน5 ้ เปอร์เซ็นต์ โดยคำนวณจากงานว่าต้องใช้อะไหล่กี่ชิ้นใช้เวลากี่ชั่วโมง ช่วยลดความกังวลของลูกค้า เกี่ยวกับค่าใช้จ่าย

1.3.5 การดูแลเอาใจใส่ลูกค้า กรณีที่ลูกค้าต้องการรอรับรถกลับก็สามารถใช้บริการห้อง รับรองลูกค้าที่สะดวกสบาย มองเห็นรถที่กำลังซ่อมอยู่ ช่วยลดความตึงเครียดของลูกค้า หรือถ้าลูกค้า ด้องการเดินทางไปยังสถานที่ไม่ไกลก็มีรถบริการให้ฟรี

1.3.6 การจัดตารางการซ่อม เพื่อให้รถเสร็จตามกำหนดที่นัดหมายลูกค้าไว้ มีที่ปรึกษา ้ด้านบริการเป็นผู้รับผิดชอบ โดยดูจากตารางความสามารถของช่าง ที่ระบุว่าช่างแต่ละคนชำนาญด้าน ไหน ที่ปรึกษาด้านบริการก็จะจัดงานให้เหมาะสมกับช่างแต่ละคน

1.3.7 การจัดเตรียมอะไหล่ล่วงหน้า เมื่อพนักงานแผนกอะไหล่ดูในใบสั่งซ่อม ก็จะรู้ว่า ้ต้องใช้อะไหล่ชิ้นใดบ้าง และจัดเตรียมไว้ล่วงหน้าได้ ถ้าไม่มีในสต็อกก็จะสั่งอะไหล่ค่วนจากคลัง ้อะไหล่จะต้องส่งถึงศูนย์บริการอย่างช้าไม่เกิน 1 วัน

1.3.8 การปฏิบัติงานซ่อมและการตรวจสอบคุณภาพ เพื่อให้การปฏิบัติงานซ่อมให้ใช้ ึการได้ดีภายในครั้งแรก โตโยต้าจึงมีการควบคุมคุณภาพงานบริการถึง 3 ขั้นตอน ได้แก่

ึ ขั้นตอนที่ 1 ช่างเทคนิคมีการตรวจสอบและบันทึกในสิ่งที่ได้ทำตามลูกค้าแจ้ง

้ ขั้นตอนที่ 2 หัวหน้าช่างเป็นผู้ควบคมประสิทธิภาพการทำงานของช่างเพื่อให้งานมี ประสิทธิภาพสูงสุด และ

้ขั้นตอบที่ 3 ที่ปรึกษาทางด้านบริการ ทำการตรวจสอบความเรียบร้อยก่อนส่งมอบรถ กืนให้กับลูกค้า

1.3.9 จัดเตรียมเอกสารและออกใบเสร็จรับเงินล่วงหน้า เมื่อซ่อมเสร็จที่ปรึกษาด้าน ้บริการจะออกใบสรุปผลการทำงานของช่าง เพื่อให้ลูกค้าได้ทราบว่าซ่อมอะไรไปบ้าง ค่าใช้จ่าย เท่าไร และที่ปรึกษาด้านบริการจะตรวจสอบรถอีกครั้ง จากนั้นจึงปิดใบสั่งซ่อม และออกใบแจ้งหนี้ 1.3.10 ซี้แจงและส่งมอบรถแก่ลูกค้า ที่ปรึกษาด้านบริการจะเดินไปที่รถพร้อมกับ

ลูกค้า เพื่ออธิบายงานก่อนส่งมอบว่าครั้งนี้ได้ทำอะไรไปบ้าง และครั้งหน้าควรทำอะไรบ้าง

1.3.11 ตรวจสอบและติดตามลูกค้าอย่างสม่ำเสมอ ภายใน 3-5 วัน ฝ่ายลูกค้าสัมพันธ์ ้ จะโทรศัพท์ไปสอบถามลูกค้าว่า พอใจกับบริการที่ได้รับหรือไม่ มีข้อติชมอย่างไรและบันทึกลงใน แบบฟอร์ม เพื่อนำข้อมูลนั้นมาปรับปรุงบริการต่อไป

1.3.12 – การแก้ไขและป้องกันปัญหา ทุกเย็นหลังเลิกงานจะมีการประชุมพูดคุย นำ แบบฟอร์มรายงานมาคว่าลกค้าไม่พอใจที่จคไหน แล้วปรับปรงแก้ไขต่อไป

ขั้นตอนทั้งหมดที่ได้กล่าวมานั้นเป็นขั้นตอนในการทำงานโดยมีการวางแผนในการ ้คำเนินงานในแต่ละหน้าที่เป็นอย่างดี เพื่อป้องกันไม่ให้เกิดข้อผิดพลาดหรือให้เกิดน้อยที่สุด โดยระบบดังกล่าวนี้สามารถเปลี่ยนแปลงได้ตลอดเวลาเพื่อให้รองรับกับสถานการณ์ที่เกิดขึ้น แต่ยังคงยึดถือและปฏิบัติงานตามแผนที่วางไว้เพื่อให้บรรลถึงสิ่งที่ลกค้าต้องการเสมอ

### 1.4 การจงใจลกค้าให้มาใช้บริการ

ึการจูงใจให้ลูกค้ามาใช้บริการนั้น สิ่งสำคัญก็คือความพึงพอใจของลูกค้านั่นเอง ซึ่ง ้ตัวแทนจำหน่ายจะต้องมีการพัฒนาการบริการเพื่อให้ลูกค้าพึงพอใจมากที่สุด นั่นก็คือการบริการ หลังการขายซึ่งมืองค์ประกอบอยู่หลายประการด้วยกัน เพื่อที่จะเพิ่มความพึงพอใจของลูกค้า เช่น ึการให้การต้อนรับด้วยความเป็นกันเอง การให้บริการด้วยความรวดเร็ว การให้บริการด้วยคุณภาพ ึการให้บริการด้วยราคายติธรรม และการติดตามสอบถามหลังการให้บริการเพื่อแก้ไข ในกรณีที่มี ปัญหาในการให้บริการไม่วาจะเป็นเรื่อง คุณภาพของสินค้า คุณภาพของการให้บริการ เพื่อรับทราบ ถึงปัญหาที่ลูกค้าใค้รับ หรือข้อเสนอแนะของลูกค้าเพื่อปรับปรุงคุณภาพของการบริการ และ คุณภาพของสินค้าให้ตรงกับความต้องการของลูกค้ามากยิ่งขึ้น ซึ่งทางบริษัทฯ มีขั้นตอนเกี่ยวกับ เรื่องของขบวนการในการปรับปรุงเพื่อเพิ่มความพึงพอใจลูกค้า ดังนี้

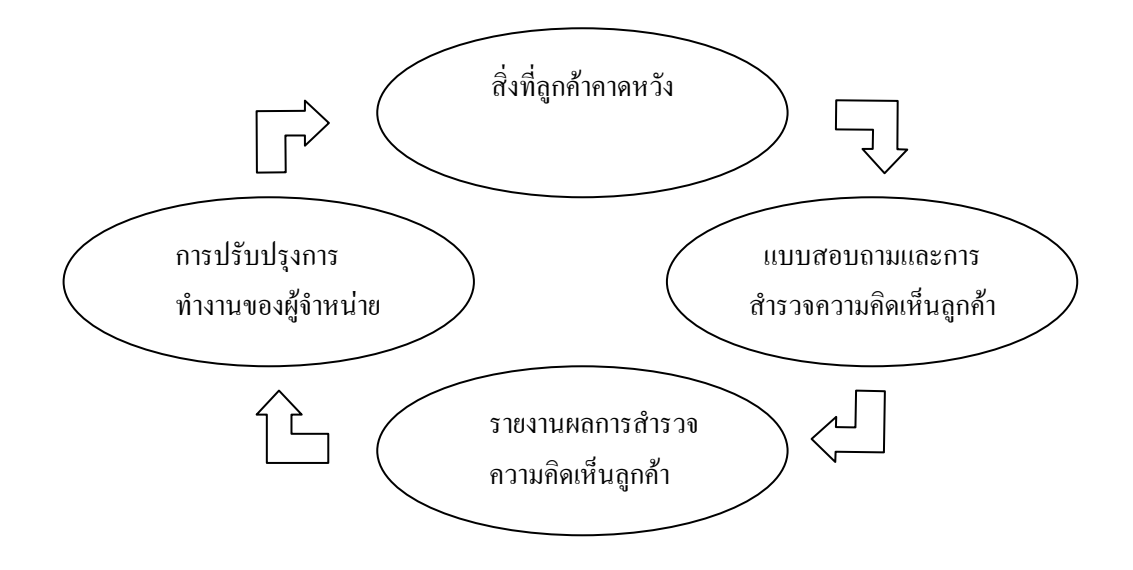

ึภาพประกอบ 4 แสดงวงจรในการทำงานเพื่อเพิ่มความพึงพอใจให้กับลูกค้า

 $\vec{\mathfrak{n}}$ มา : โตโยต้าอยุธยา. 2551 : 18

ิจากภาพประกอบ 3 แสดงให้เห็นถึงความต่อเนื่องและวงจรในการทำงาน เพื่อเพิ่มความ ้พึงพอใจลูกค้า ซึ่งเริ่มต้นจากการค้นหาสิ่งที่ลูกค้าต้องการเมื่อมาซื้อรถหรือใช้บริการที่ตัวแทน ้จำหน่าย ซึ่งเราเรียกว่า "สิ่งที่ลกค้าคาดหวัง" ผลที่จะได้จากการปรับปรงการทำงานเพื่อให้บรรล ้สิ่งที่ลูกค้าคาดหวังนี้คือการกลับมาใช้บริการหรือซื้อสินค้าอีก ลูกค้าที่พึงพอใจมากก็จะเป็นบุคคลที่ จะช่วยแนะนำให้เพื่อนๆ ญาติพี่น้องและคนรู้จักมาใช้บริการหรือซื้อสินค้าที่ตัวแทนจำหน่ายมาก ส์<br>ขีบ

่ สิ่งที่ลูกค้าคาดหวัง คือการที่จะทำให้ลูกค้าพึงพอใจมากน้อยเพียงใดนั้นขึ้นอยู่กับ ้ความสามารถของตัวแทนจำหน่าย ในการบรรลุถึงสิ่งที่ลูกค้าคาดหวังในระหว่างที่มาใช้บริการหรือ ่ ซื้อรถที่ตัวแทนจำหน่ายโดยสามารถจำแนกสิ่งที่ลูกค้าคาดหวังได้ 2 ด้าน ดังนี้

1.4.1 สิ่งที่ลูกค้าคาดหวังเกี่ยวกับการซื้อรถ มักจะเกี่ยวข้องกับสิ่งต่อไปนี้ 1.4.1.1 ความรวดเร็วในการต้อนรับลูกค้า เช่น พนักงานให้ความสนใจกับลูกค้า ในระดับที่ต้องการ ช่วงเวลาที่เปิดทำการสะดวกสำหรับลูกค้า ความสะอาด และการตกแต่งสถานที่ ้เพื่อเป็นการดึงดูดความสนใจของลูกค้า แสดงรถทุกรุ่นที่มีภายในตัวแทนจำหน่าย

พนักงานขายควรจะสร้างความสัมพันธ์ที่ดีกับลูกค้า เช่น พนักงานขาย  $1.4.1.2$ มีบุคลิกภายนอกและการแต่งตัวที่เหมาะสม พนักงานขายมีความเป็นมืออาชีพ สุภาพอ่อนน้อม และ ้อัธยาศัยดี พนักงานขายมีความรู้ในเรื่องรถตามที่ลูกค้าต้องการ พนักงานขายมีความซื่อสัตย์ ่ และจริงใจต่อลูกค้า เชิญชวนให้ซื้อสินค้า อุปกรณ์หรือบริการอื่นๆ โดยไม่ทำให้ลูกค้ารู้สึกอึดอัดใจ พนักงานขายได้เสนอให้ลูกค้าทดลองขับ

1.4.1.3 การอำนวยความสะดวกในเรื่องการชำระเงิน และทำประกันภัย เช่น เข้าใจ ้ความต้องการของลูกค้าในเรื่องวิธีการชำระเงินและประกันภัย อธิบายเกี่ยวกับสัญญาการผ่อนชำระหรือ ำไระกับกัยได้ชัดเจบ พบักงาบจัดการเรื่องการผ่อบชำระหรือประกับกัยบีความซื่อสัตย์และจริงใจ

1.4.1.4 การจัดส่งมอบรถในสภาพที่สมบูรณ์และตรงตามเวลาที่สัญญาไว้ เช่น ี ส่งมอบรถได้ตรงตามเวลาที่สัญญาไว้กับลกค้า ความเหมาะสมของระยะเวลาตั้งแต่วันที่ลกค้าสั่งซื้อ รถจนถึงวันที่ได้รับรถ ทำความสะอาดของรถทั้งภายในและภายนอก ตรวจสอบเพื่อให้แน่ใจว่า ้ปุ่มและอุปกรณ์ทุกอย่างทำงานได้อย่างที่ควรจะเป็น ส่งมอบรถในสภาพที่สมบูรณ์และติดอุปกรณ์ ้ตรงทุกอย่างตามที่สัญญาไว้ เติมน้ำมันให้ในปริมาณที่เหมาะสมเมื่อส่งมอบรถ อธิบายวิธีการใช้ปุ่ม และอปกรณ์ต่าง ๆ ของรถอย่างละเอียดถี่ถ้วน อธิบายเงื่อนใขการรับประกันคณภาพรถและตาราง ในการบำรุงรักษาอย่างละเอียด อธิบายเกี่ยวกับขั้นตอนในการนำรถเข้ารับบริการที่ศูนย์บริการ พาลูกค้าไปคู และแนะนำศูนย์บริการ

1.4.1.5 การติดต่อเพื่อติดตามผลหลังจากส่งมอบรถ เช่น การติดต่อกลับหลังจาก ี่ ส่งมอบรถทำในระยะเวลาที่เหมาะสม ให้ความช่วยเหลือลูกค้าเป็นอย่างดีระหว่างการติดต่อกลับ 1.4.1.6 การจัดการกับปัญหาหรือข้อสงสัยของลกค้าเมื่อลกค้าติดต่อกลับมาหลังจาก วันส่งมอบรถ เช่น ความสามารถในการตอบคำถามหรือแก้ปัญหาได้ดีในระดับที่ลูกค้าพอใจ ทำทุก ้อย่างตามที่ได้ตกลงไว้กับลูกก้า

1.4.2 สิ่งที่ลูกค้าคาดหวังเกี่ยวกับการบริการ

1.4.2.1 ความสะดวกสบายในการนำรถเข้ารับบริการ เช่น ช่วงเวลาที่ศูนย์บริการ ้เปิดให้บริการ สะดวกสำหรับลูกค้า ศูนย์บริการโตโยต้าอยู่ในทำเลที่ตั้งที่ไปมาสะดวกสำหรับลูกค้า ้มีความสะดวกเรื่องการนัดหมายเพื่อเข้ารับบริการ สามารถนำรถเข้าไปรับบริการตามวันและเวลา ที่สะดาก

1.4.2.2 ความสนใจของพนักงานรับรถต่อการบริการที่ลูกค้าต้องการ เช่น การ ี ต้อนรับทันทีด้วยท่าทางที่เป็นมิตรเมื่อลูกค้าไปถึงศูนย์บริการ พนักงานรับรถเริ่มจครายละเอียด ้เกี่ยวกับการบริการที่ต้องทำภายใจระยะเวลาที่เหมาะสม พนักงานรับรถแสดงให้เห็นว่าเขาเข้าใจใน ึการบริการที่ลูกค้าต้องการ การประมาณค่าใช้จ่ายได้อย่างถูกต้อง การประมาณเวลาที่จะใช้ในการซ่อม และตรวจเช็ครถจนเสร็จได้อย่างถูกต้อง พนักงานรับรถมีความซื่อสัตย์และจริงใจต่อลูกค้า ความ ิสะอาคโคยรวมของศูนย์บริการ ความเป็นมิตรและความสะควกสบายของบริเวณห้องนั่งรอของฝ่าย บริการ

งานที่ต้องซ่อมหรือให้บริการเสร็จเรียบร้อยดีในครั้งแรกที่เข้าไปใช้  $14.2.3$ <u>ิบริการโดยดูจากคุณภาพของงานที่ซ่อมหรือให้บริการ</u>

1.4.2.4 การตรวจหรือซ่อมรถให้เสร็จได้ในระยะเวลาที่สมควร เช่น ตรวจหรือ ซ่อมรถของลูกค้าให้เสร็จภายใจระยะเวลาที่เหมาะสม มีอะไหล่พร้อมที่จะให้บริการแก่รถของ ลูกค้า แจ้งให้ทราบถ้ามีการเปลี่ยนแปลงเกี่ยวกับการบริการ หรือเวลาในการรับรถ ตรวจหรือซ่อม รถเสร็จ และพร้อมให้รับได้ตามเวลาที่ตกลงไว้ได้ดี ลกค้าสามารถรับรถในเวลาที่สะดวก ความ ิสะอาคของรถเมื่อลูกค้าไปรับรถกลับจากศูนย์บริการ ลูกค้ารู้สึกว่าคุ้มค่าเงินที่เสียไปกับการบริการ ที่มีคุณภาพ

1.4.2.5 การให้คำอธิบายอย่างละเอียดเกี่ยวกับการบริการที่ได้ทำไป ดั้งนี้ ทาง ศูนย์อธิบายเรื่องค่าใช้จ่ายและสิ่งที่ตรวจซ่อมทั้งหมดใด้ชัดเจน การให้คำแนะนำเกี่ยวกับการ บำรุงรักษารถที่จำเป็นสำหรับครั้งต่อไป คืนอะไหล่เดิมที่มีการเปลี่ยนให้แก่ลูกค้า

1.4.2.6 การติดต่อเพื่อติดตามผลหลังจากลกค้านำรถเข้ามาใช้บริการ เช่น การ ้ติดต่อหลังจากลูกค้าเข้ารับบริการภายในระยะเวลาที่เหมาะสม ให้ความช่วยเหลือเป็นอย่างดีในเวลา ที่ติดต่อกลับมาหาลูกค้า

้ การจัดการกับปัญหาหรือข้อสงสัยของลูกค้าเมื่อลูกค้าติดต่อกลับมา  $1,4,2,7$ หลังจากวันเข้ารับบริการซึ่งความสามารถในการตอบคำถามหรือแก้ปัญหาได้ดีในระดับที่ลูกค้า พอใจและทำตามสิ่งที่ได้ตกลงไว้กับลูกค้า

แบบสอบถามและการสำรวจความคิดเห็นลูกค้า คือหัวข้อเกี่ยวกับสิ่งที่ลูกค้าต้องการ หรือสิ่งที่ลูกค้าคาดหวังทั้งด้านการซื้อและการบริการเหล่านี้ ได้ถูกนำมาสร้างขึ้นเป็นแบบสอบถาม ทางโทรศัพท์และนำไปใช้สำรวจความคิดเห็นของลูกค้าโตโยต้า

้รายงานการสำรวจความคิดเห็นลูกค้า คือผลที่ได้จากการสำรวจจะถูกสรุปเป็นรายงาน ให้กับตัวแทนจำหน่ายและผู้บริหารโตโยต้าได้ทราบถึงความคิดเห็นของลูกค้าที่มีต่อผู้จำหน่าย ซึ่ง จะแสดงให้เห็นทั้งจุดแข็งและสิ่งที่ผู้จำหน่ายควรปรับปรุง

ึการปรับปรุงการทำงานของผู้จำหน่าย จากรายงานที่ได้จากการสำรวจสามารถนำมาใช้ทำ แผนงานเพื่อปรับปรุงการทำงานของผู้จำหน่ายเอง โดยหัวข้อที่ควรปรับปรุงในรายงานจะถูก ้กำหนดเป็นแผนงานขึ้นมา (หัวข้อ เป้าหมาย เวลาในการทำงาน ผู้รับผิดชอบหรือปฏิบัติ ติดตามผล) รวมถึงมีการเปรียบเทียบผลงานที่ได้กับราบงานในครั้งต่อไป

เมื่อมีการนำข้อมูลจากการสำรวจความคิดเห็นของลูกค้ามาใช้และปรับปรุงการทำงาน ้ตามขบวนการ ตัวแทนจำหน่ายก็จะมีจำนวนลูกค้าที่พึงพอใจในการบริการมากขึ้น และตัวเลขที่ ลูกค้ากลับมาใช้บริการหรือซื้อสินค้าก็มากขึ้นเช่นกัน ยิ่งไปกว่านั้นลูกค้าเหล่านี้ยังจะเป็นส่วนช่วย ในการแนะนำลูกค้าใหม่ ๆ มาให้กับผู้จำหน่ายอีกด้วย

### 1.5 การควบคุมคุณภาพการให้บริการ

้จากการที่ผู้วิจัยใด้สัมภาษณ์เบื้องต้นกับผู้บริหารของตัวแทนจำหน่ายรถยนต์โตโยต้าใน แต่ละฝ่ายเกี่ยวกับการควบคุมคุณภาพในการให้บริการนั้น พอสรุปได้ว่า การควบคุมคุณภาพของ การให้บริการนั้น เป็นสิ่งที่สำคัญมากในธุรกิจรถยนต์ เพราะหากเราควบคุมคุณภาพของการบริการ ให้อยู่ในระดับที่ดีนั้น ย่อมหมายถึงความพึงพอใจของลูกค้าในการใช้บริการของเรานั่นเอง ซึ่งการ ้ควบคุมคุณภาพการให้บริการนั้น จะมีการควบคุมคุณภาพของสินค้า คุณภาพของการบริการ ้คุณภาพของสถานที่ให้บริการ และ คุณภาพของบุคลากรในการให้บริการ ซึ่งจะทำให้เราสามารถ ทราบได้ว่า ลกค้ามีความพอใจและไม่พอใจในเรื่องใด ซึ่งปัญหาที่ได้จากลกค้านั้นเราก็จะนำมาทำ การแก้ไขโดยด่วน โดยมีรายละเอียดในการควบคุมคุณภาพในการให้บริการนั้น มีดังนี้

1.5.1 คณภาพของสินค้า

1.5.1.1 มีการควบคุมในเรื่องอะไหล่ และอุปกรณ์ตกแต่งให้เพียงพอกับความ ต้องการของลูกค้า

1.5.1.2 มีการจัดการระบบการสั่งรถให้ตรงกับความต้องการของลูกค้ามากที่สุด ้ เพราะหากเราสามารถสั่งรถใด้ตรงกับความต้องการของลกค้า จะทำให้ลดค่าใช้จ่ายในการ บำรงรักษาน้อยลง

1.5.2 คณภาพของการบริการ

1.5.2.1 อำนวยความสะควกเรื่องการนัดหมาย เพื่อนำรถเข้ารับบริการ

1.5.2.2 ตรวจประวัติการเข้ารับบริการของลูกค้าในแฟ้มประวัติ ก่อนลงรายการ ใบใบสั่งต่อบ

1.5.2.3 มีการตรวจรับรถร่วมกับลูกค้าว่ามีรายการซ่อมนอกเหนือจากที่ระบุไว้

หรือไม่

1.5.2.4 ระบรายละเอียดที่เกี่ยวกับงานซ่อมอย่างชัดเจน ไม่คลมเครือ

1.5.2.5 ประมาณราคาค่าใช้จ่ายล่วงหน้า พร้อมกำหนดระยะเวลาในการให้บริการ

1.5.2.6 การให้บริการควรเสร็จสมบรณ์ถกต้องภายในครั้งเดียว

1.5.2.7 นำระบบจ่ายงานมาใช้เพื่อให้การไหลของงานเป็นอย่างเต็มประสิทธิภาพ

1.5.2.8. การให้บริการควรเสร็จตรงตามเวลาบัดหมาย

1.5.2.9 มีการอธิบายรายละเอียดของงานและค่าบริการให้แก่ลูกค้าทราบ 1.5.2.10 การส่งมอบรถให้ลูกค้าต้องตรวจสอบสภาพรถให้มั่นใจก่อนส่ง ตลอด ึ่งนถึงข้อตกลงหรือคำมั่นสัญญาต่าง ๆ ที่ได้ให้ไว้กับลูกค้า

1.5.2.11. กายหลังการส่งบอบรถแล้วประบาณ 1 สัปดาห์ หรือบำรถเข้ารับบริการ เจ้าหน้าที่ผู้เกี่ยวข้องจะติดต่อลูกค้าเพื่อคงไว้ซึ่งความพึงพอใจของลูกค้าให้ยืนยาวต่อไป

1.5.3 คณภาพของสถานที่ให้บริการ

1.5.3.1 สถานที่ทั้งภายในและภายนอกต้องสะอาด เป็นระเบียบเรียบร้อย

1.5.3.2 มีสถานที่จอครถให้กับลูกค้าอย่างเพียงพอ

1.5.3.3 มีห้องรับรองลูกค้าที่กว้างขวาง สะดวกสบาย และเพียงพอกับจำนวน ี ของลูกค้าที่เข้ามารับบริการ และยังสามารถมองเห็นการทำงานของพนักงานเพื่อสร้างความมั่นใจ ให้กับลูกค้าว่าพนักงานทุกคนจะปฏิบัติงานอย่างเต็มประสิทธิภาพ

1.5.3.4 มีสิ่งอำนวยความสะดวกในห้องพักรับรองลกค้า เช่น เครื่องดื่ม โทรทัศน์ หบังสือพิมพ์ วารสาร เป็นต้น

1.5.4 คุณภาพของบุคลากรในการให้บริการ

1.5.4.1 พนักงานทุกท่านแต่งตัวสุภาพ สะอาด มีความจริงใจในการช่วยเหลือ เป็นมิตรและเคารพในลกค้าทกราย

1.5.4.2 ให้บริการอย่างสุภาพ อ่อนน้อม

ิสร้างสรรค์วิธีการใหม่ ๆ ที่เน้นการแนะนำสินค้าและการให้บริการ  $1,5,4,3$ แก่ลูกค้า

1.5.4.4 ฝึกอบรมเจ้าหน้าที่ พนักงานให้หน้าที่ที่กำหนดไว้เป็นประจำ

1.5.4.5 จัดให้มีการประชุมเป็นประจำ เพื่อให้ครอบคลุมรายละเอียดที่เกี่ยวกับ นโยบาย ปัญหาต่าง ๆ และช่องทางการแก้ไข

1.5.4.6 มีการทดสอบและประเมินประสิทธิภาพในการทำงานของพนักงาน ้อย่างสม่ำเสมอ

1.5.4.7 เตรียมความพร้อมในการตอบตำถามของลูกค้าเมื่อลูกค้ามีปัญหา

1.5.4.8 ให้เงินรางวัลกับแผนกที่เกี่ยวข้องในกรณีที่ไม่มีงานตีกลับเพื่อเป็นขวัญ ้และกำลังใจให้พนักงานทุกท่านปฏิบัติหน้าที่ให้มีคุณภาพ

1.5.4.9 ให้เงินรางวัลสำหรับทีมของพนักงานขายที่สามารถขายได้ตามเป้าหมาย เพื่อเป็นการกระตุ้นให้พนักงานทุกท่านมีความกระตือรือร้นในการทำงาน

1.5.4.10 ทุก ๆ 1 เดือนจะมีการประเมินผลการทำงานของพนักงานทุกท่าน

#### 1.6 การรับประกันคุณภาพ (Warranty)

โดยมีเงื่อนไขในการรับประกันคุณภาพ

#### รถที่ได้สิทธิรับประกัน

้ บริษัท โตโยด้ามอเตอร์ ประเทศไทย จำกัด รับประกันรถโตโยด้า ที่ผลิตหรือจำหน่ายโดย ้ บริษัท โตโยค้า มอเตอร์ ประเทศไทย จำกัด หรือ ตัวแทนจำหน่ายโตโยต้าที่ได้รับการแต่งตั้งเท่านั้น ยกเว้นรถที่ระบุเงื่อนใงการรับประกันพิเศษ ซึ่งระบุในเอกสารเฉพาะแยกต่างหาก

## การเริ่มต้นการรับประกัน

เริ่มนับตั้งแต่วันที่ส่งมอบรถให้ลูกค้ารายแรก

### ระยะเวลาในการรับประกัน

รถที่ส่งมอบก่อนวันที่ 1 กันยายน 2543 จะมีระยะเวลารับประกัน 24 เดือน หรือ 50.000 กิโลเมตรแล้วแต่อย่างใดจะถึงก่อน

รถที่ส่งมอบตั้งแต่วันที่ 1 กับยายบ 2543 เป็นต้นไป จะมีระยะ เวลาการรับประกัน 36 ้เดือบหรือ 100 000 กิโลเมตร แล้วแต่อย่างใดจะถึงก่อบ แบ่งเป็นการเข้ารับบริการ 6 ระยะดังนี้

- 1 1000 กิโลเมตร หรือ 1เดือน
- 2. 10,000 กิโลเมตร หรือ 12 เดือน
- 3 20.000 กิโกเมตร หรือ 18 เดือบ
- 4 30,000 กิโลเมตร หรือ 24 เดือบ
- 5 40,000 กิโลเมตร หรือ 30 เดือบ
- 6 50.000 กิโลเมตร หรือ 36 เดือน

#### ขอบเขตในการรับประกัน

ี การรับประกันคณภาพ จะรับผิดชอบโดยการซ่อม หรือเปลี่ยนชิ้นส่วนที่เสียหาย อันเนื่อง ้มากจากความบกพร่องของวัสดุ ชิ้นส่วน หรือ การประกอบจากโรงงานภายใต้การใช้งานตามปกติ ของรถยนต์แต่ละ ประเภท

## การซ่อมหรือเปลี่ยนขึ้นส่วน

ี่ สามารถเข้ารับบริการตามเงื่อนไขในการรับประกันได้ที่ศูนย์บริการ มาตรฐานของ โตโยต้า เท่านั้น

#### การโอน

ึการรับประกันคุณภาพ จะครอบคลุมถึง (จ้าของรถรายถัดไป ภายใต้เงื่อนไขในการ รับประกับบี้

## รายการที่นอกเหนือจากการรับประกันทั่วไป

แบตเตอรี่ รับประกัน 12 เดือนหรือ 20.000 กิโลเมตร แล้วแต่อย่างใดจะถึงก่อน

ียาง รับประกัน 24 เคือนหรือ 50.000 กิโลเมตร แล้วแต่อย่างใคจะถึงก่อน ซึ่งจะพิจารณา ชดใช้โดยเปรียบเทียบความลึกของคอกยางที่เหลือกับความลึกมาตรฐานของคอกยางตามรุ่นและ ชนิดเดียวกัน

อุปกรณ์ตกแต่ง รับประกัน 12 เดือนหรือ 20,000 กิโลเมตร แล้วแต่อย่างใดจะถึงก่อน ่ สำหรับอุปกรณ์ตกแต่งของโตโยต้า ที่ติดตั้งโดยศูนย์บริการมาตรฐานของโตโยต้าเท่านั้น

#### ข้อยกเว้นในการรับประกัน

1. ค่าใช้จ่ายในการบำรุงรักษาหรือซ่อมแซม อันเนื่องมาจาก การเสื่อมสภาพจากการใช้ งาน เช่น ค่าปรับตั้งศูนย์ล้อ ถ่วงยาง เปลี่ยนน้ำยารักษาหม้อน้ำ สารหล่อลื่น การเปลี่ยน ใส้กรอง ้ต่างๆ ยางปัดน้ำฝน ฟิวส์ หลอดไฟ หัวเทียน ผ้าเบรค สายพาน สายพานราวลิ้น และที่สึกหรอ เป็บต้บ

2. รถที่ดัดแปลงสภาพ หรือติดตั้งอุปกรณ์เสริม เพื่อการใช้งานที่มิใช่การใช้งานตามปกติ ของ ้รถยนต์แต่ละประเภท เช่น การแข่งขันบรรทุกน้ำหนักเกินอัตรา ฯลฯ

3. การละเลยหรือขาดการคูแลที่ถูกต้องตลอดจนการใช้น้ำมันเชื้อเพลิง,สารหล่อลื่น หรือ สารเคมีที่ผิดจากที่กำหนดไว้ในคู่มือการใช้รถ

4. ใช้งานผิดวิธี จากที่ระบไว้ใน ค่มือการใช้รถ

.ร. ความเสียหายของพื้นผิวตัวถังรถที่เกิดจากสภาพแวดล้อม หรือ มิได้เกิดจากประกอบ โรงงาน เช่น พ่นกรด สารเคมี เกลือ และน้ำยางต้นไม้ หรือ ภัยธรรมชาติ เช่น ลูกเห็บ พายุฝน ฟ้าผ่า และ น้ำท่วม ฯลฯ

6 ถอดหรือแยกชิ้นส่วนออกจากกัน

่ 7. ความเสียหายของผิวรถยนต์ที่เกิดจากสะเก็ดหินหรือเป็นรอยขีดข่วน

่ 8. การเสื่อมสภาพของสี หรือเกิดสนิม เนื่องจากขาดการดูแลรักษา การใช้งาน อย่างไม่ถูกต้อง หรือการขัดเกลือบสี รวมทั้งการจัดเก็บรถไว้ในสภาพที่ไม่เหมาะสม

9. การปรับตั้งหรือซ่อมจากศูนย์บริการอื่น ที่ไม่ใช่ศูนย์บริการมาตรฐาน ของโตโยต้า

10. ความเสียหายจากอบัติเหตุหรือเป็นผลมาจากอบัติเหต

11. รถที่ไม่ได้ตรวจสอบตามระยะทก 10,000 กิโลเมตร หรือ ตามระยะเวลา ที่กำหนดไว้ ในคู่มือการใช้รถ โดยศูนย์บริการมาตรฐานโตโยต้า

12. การรับประกันจะไม่ครอบคลุมความเสียหายที่เกิดจากกการละเลย หรือการนำรถเข้า รับบริการไม่ทันท่วงที

13. เสียงดัง การสั่นสะเทือน การสึกหรอ การฉีกขาด และการเสื่อมสภาพตามปกติ

14. ความเสียหายและค่าใช้จ่ายที่นอกเหนือการรับประกัน เช่น ค่าที่พัก ค่าน้ำมัน ้ค่าโทรศัพท์ ค่าเสียเวลา และความเสียหายทางธุรกิจ ฯลฯ

15. ความเสียหายที่เกิดขึ้น เนื่องจากอะไหล่เทียมหรืออะไหล่ที่มิได้ผลิตหรือ จำหน่าย โดย บรินัท โตโยต้า บอเตอร์ ประเทศไทย จำกัด

16. รถที่มีมาตรวัดระยะทางไม่ตรงกับความเป็นจริงหรือถูกแก้ไขเปลี่ยนแปลงไม่ว่าด้วย สาเหตุใดก็ตาม

้ จำนวนโชว์รูมของตัวแทนจำหน่ายรถยนต์ในจังหวัดพระนครศรีอยุธยา มีรายละเอียดดังต่อไปนี้

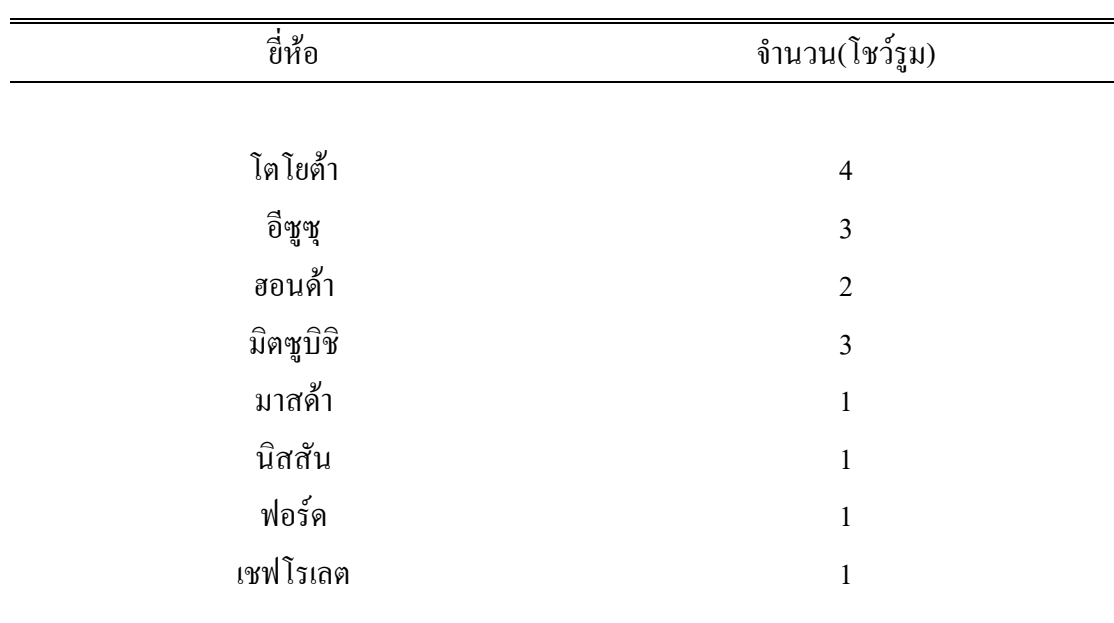

ตาราง 1 จำนวนโชว์รูมของตัวแทนจำหน่ายรถยนต์ในจังหวัดพระนครศรีอยุธยา

ที่มา : บุญเชิค ศิริยศ ( 2551 สำรวจ, 4 กรกฎาคม 2551)

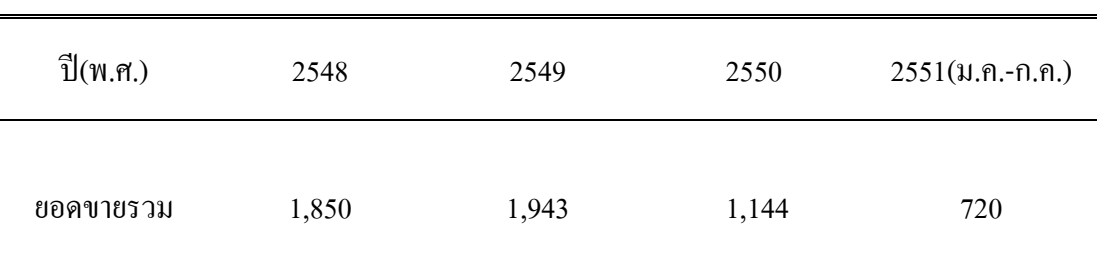

## ิสถิติจำนวนผู้ซื้อรถยนต์โตโยต้าจากตัวแทนจำหน่ายบริษัทโตย้าอยุธยา จำกัด

ี ตาราง 2 สถิติจำนวนผู้ซื้อรถยนต์โตโยต้าจากตัวแทนจำหน่ายบริษัทโตย้าอยุธยา จำกัด

 $\vec{\mathfrak{n}}$ มา : โตโยต้าอยธยา. 2551 : 22

### 2. แนวคิดและทฤษฎีที่เกี่ยวข้อง

### 2.1 แนวคิดเกี่ยวกับการตัดสินใจ

แนวคิดเกี่ยวกับการตัดสินใจ เป็นกระบวนการคิดโดยใช้เหตผลในการเลือก หรือตัวเลือก ้สิ่งใดสิ่งหนึ่งจากหลายทางเลือกที่มีอยู่ โดยใตร่ตรองอย่างรอบคอบ ที่จะนำไปสู่การบรรลูเป้าหมาย ให้มากที่สุด เพื่อให้ได้ทางเลือกที่ดีที่สุดและตอบสนองความต้องการของตนเองให้มากที่สุด ได้มี ผู้ให้ความหมายของการตัดสินใจไว้หลายอย่างแตกต่างกัน ดังนี้

ี การตัดสินใจ หมายถึง การซึ่งาดหรือสรุปผลการเปรียบเทียบระหว่างผลการปฏิบัติ ซึ่งได้ ้จากการวัดกับเกณฑ์ที่กำหนดไว้ว่าสูงต่ำกว่ากันขนาดใหน ทั้งมีการตัดสินใจที่ดีต้องอาศัยการ ้ พัฒนาอย่างถี่ถ้วน ทกแง่ทกมม และการกระทำอย่างยติธรรมโดยอาศัยสภาพความเหมาะสมต่าง ๆ ประกอบ

ี การตัดสินใจ หมายถึง กระบวนการเลือกหาทางปฏิบัติอย่างใดอย่างหนึ่งจากบรรคา ทางเลือกต่าง ๆ เพื่อให้บรรลุวัตถุประสงค์ที่ต้องการ โดยอาศัยหลักเกณฑ์บางประการพิจารณาการ ้ตัดสินใจ ซึ่งมีองค์ประกอบ ได้แก่

1. การตัดสินใจต้องมีทางเลือก และทางเลือกที่จะกระทำการอย่างใดอย่างหนึ่งนั้น ้ต้องมีมากกว่าหนึ่งทางเลือก จึงต้องทำการตัดสินใจ

่ 2. การตัดสินใจต้องมีจุดมุ่งหมาย หรือวัตถุประสงค์อย่างใดอย่างหนึ่ง หรือหลายอย่างที่ ้ต้องการบรรลุและเราเองยังไม่แน่ใจว่าหนทางเลือกต่าง ๆ ที่จะทำได้นั้นทางเลือกที่จะทำให้บรรลุ วัตถุประสงค์ได้ดีกว่ากัน

่ 3. การตัดสินใจเป็นเรื่องของกระบวนการใช้ความคิด ใช้หลักเหตผลเป็นเกณฑ์ในการ ประเมินทางเลือก หลักเกณฑ์ที่นำมาใช้ในการประเมินทางเลือกที่สำคัญ คือ ความสามารถของ ทางเลือกในการสนองตอบต่อวัตถุประสงค์ที่ต้องการ

ึการตัดสินใจ หมายถึง การกระทำอย่างรอบคอบในการเลือกจากทรัพยากรที่เราอยู่ โดยมี ้วัตถุประสงค์เพื่อให้บรรลุเป้าหมายที่ตั้งไว้ จากความหมายของการตัดสินใจมีแนวคิด 3 ประการ คือ

1 การตัดสิบใจรวมกึ่งการเกือก ก้าหากมีสิ่งเกือกเพียงสิ่งเดียว การตัดสิบใจย่อมเป็นไป ไบ่ได้

2. การตัดสินใจเป็นกระบวนการเป็นความคิด ทั้งจะต้องมีความละเอียด สุขุม รอบคอบ ้ เพราะอารมณ์และองค์ประกอบของจิตใต้สำนึกมีอิทธิพลต่อกระบวนการความคิดนั้น

3. การตัดสินใจเป็นเรื่องของการกระทำที่มีจุดมุ่งหมาย เพื่อให้ได้ผลลัพธ์และความ ้สำเร็จ ที่ต้องการและหวังไว้

ี การตัดสินใจ คือ กระบวนการคัดเลือกทางเลือกที่ดีและให้ประโยชน์สงสดจากทางเลือก ที่มีอยู่หลายทางเลือกที่จะทำให้สามารถบรรลถึงวัตถุประสงค์ที่บุคคลผู้กระทำการตัดสินใจตั้งไว้

ิจากแนวคิดการตัดสินใจ สรุปได้ว่า การตัดสินใจว่าเป็นกระบวนการประเมินผลเกี่ยวกับ ้ทางเลือกหรือตัวเลือกที่จะนำไปสู่การบรรลุเป้าหมาย การคาดคะเนผลที่จะเกิดจากทางเลือกปฏิบัติ ที่จะส่งผลต่อการบรรลเป้าหมายได้มากที่สด

แนวคิดเกี่ยวกับการตัดสินใจ เป็นกระบวนการคิดโดยใช้เหตุผลในการเลือก หรือตัวเลือก ้สิ่งใดสิ่งหนึ่งจากหลายทางเลือกที่มีอยู่ โดยใตร่ตรองอย่างรอบครอบ ที่จะนำไปสู่การบรรลุ เป้าหมายให้มากที่สุด เพื่อให้ได้ทางเลือกที่ดีที่สุดและตอบสนองความต้องการของตนเองให้มาก ที่สุด ใด้มีผู้ให้ความหมายของการตัดสินใจไว้หลายอย่างแตกต่างกันดังนี้(คณะกรรมการบริหาร หลักสูตรบริหารธุรกิจมหาบัณฑิต. 2547 : 1-5 , 10)

ึการตัดสินใจ หมายถึง การซึ่งาดหรือสรุปผลการเปรียบเทียบระหว่างผลการปฏิบัติ ซึ่งได้ ้จากการวัดกับเกณฑ์ที่กำหนดไว้ว่าสูงต่ำกว่าขนาดไหน ทั้งมีการตัดสินใจที่ดีต้องอาศัยการพัฒนา ้อย่างถี่ถ้วนทุกแง่ทุกมุม และการกระทำอย่างยุติธรรม โดยอาศัยสภาพความเหมาะสมต่างๆ ประกอบ

ี การตัดสินใจ หมายถึง กระบวนการเลือกหาทางปฏิบัติอย่างใดอย่างหนึ่งจากบรรคา ทางเลือกต่างๆเพื่อให้บรรลุวัตถุประสงค์ที่ต้องการ โดยอาศัยหลักเกณฑ์บางประการพิจารณาการ ดัดสินใจ ซึ่งมีองค์ประกอบ ได้แก่

1. การตัดสินใจต้องมีทางเลือกและทางเลือกที่จะกระทำการอย่างใดอย่างหนึ่งนั้นต้องมี ้มากกว่าหนึ่งทางเลือก จึงต้องทำการตัดสิบใจ

2. การตัดสินใจต้องมีจุดมุ่งหมาย หรือวัตถุประสงค์อย่างใดอย่างหนึ่ง หรือหลายอย่างที่ ด้องการบรรลุและเราเองยังไม่แน่ใจว่าหนทางเลือกต่างๆที่จะทำได้นั้นทางเลือกที่จะทำให้บรรลุ วัตถุประสงค์ได้ดีกว่ากัน

3. การตัดสินใจเป็นเรื่องของกระบวนการใช้ความคิด ใช้หลักเหตุผลเป็นเกณฑ์ในการ ี ประเมินทางเลือก หลักเกณฑ์ที่นำมาใช้ในการประเมินทางเลือกที่สำคัญ คือความสามารถของ ทางเลือกในการสนองตอบต่อวัตถุประสงค์ที่ต้องการ

ี การตัดสินใจ หมายถึง การกระทำอย่างรอบคอบในการเลือกจากทรัพยากรที่เรามือย่ โดยมีวัตถุประสงค์เพื่อให้บรรลุเป้าหมายที่ตั้งไว้

ึการตัดสินใจ คือ กระบวนการคัดเลือกทางเลือกที่ดีและให้ประโยชน์สูงสุดจากทางเลือก ที่มีอย่หลายทางเลือกที่จะทำให้สามารถบรรลถึงวัตถประสงค์ที่บคคลผ้กระทำการตัดสินใจตั้งไว้

จากแนวความคิดการตัดสินใจ สรปได้ว่า การตัดสินใจว่าเป็นกระบวนการประเมินผล ้เกี่ยวกับทางเลือกหรือตัวเลือกที่จะนำไปส่การบรรลเป้าหมาย การคาดคะเนผลที่จะเกิดจากทางเลือก ปฏิบัติที่จะส่งผลต่อการบรรลุเป้าหมายได้มากที่สุด

#### 2.2 แนวความคิดเกี่ยวกับการให้บริการ

้ผ้บริโภคมีความจำเป็น (Need) ในตัวสินค้า หรือบริการ ก็ต้องจัดหาสิ่งนั้นมาตอบสนอง ี ความต้องการ (Want) โดยใช้พฤติกรรมการกระทำต่าง ๆ (Behavior) สงสดจึงเกิดความสมดล ความ ้ พึ่งพอใจนี้จะค่อย ๆ ลดลงตามลำดับ และเกิดความจำเป็นต้องการสิ่งใหม่มาแทนที่ จึงเป็น ี แรงผลักดันให้เกิดความพยายามกระทำจนบรรลเป้าหมาย และเกิดความพึงพอใจอีก เป็นเช่นนี้ใน สังคมมนุษย์

วีเบอร์ (บุษบา เชื้อวงศ์. 2545 : 16 ; อ้างอิงจาก Weber. 1994. The Theory of Social and Economic Organizations. p.23) ใด้ให้ทัศนะเกี่ยวกับการให้บริการว่า การจะให้บริการ มีประสิทธิภาพ และประโยชน์ต่อประชาชนมากที่สุด คือการให้บริการโดยไม่คำนึงถึงตัวบุคคล หรือเป็นการให้บริการที่ปราศจากอารมณ์ ไม่มีความชอบเป็นพิเศษ ทุกคนได้รับการปฏิบัติอย่าง เท่าเทียมกัน ตามหลักเกณฑ์เมื่อมีอยู่ในสภาพที่เหมือนกัน

อดุลย์ จาตุรงคกุล (2543): 88) ได้ให้ความหมายของการบริการว่า เป็นกิจกรรมหรือ ้คุณประโยชน์ใด ๆ ที่ฝ่ายหนึ่งสามารถเสนอให้ฝ่ายอื่นโดยที่ไม่อาจมองเห็นและไม่เกิดผลว่ามีการ เป็นเจ้าของสิ่งใด ๆ เกิดขึ้น การผลิตอาจจะไม่ผูกติดกับตัวสินค้า

ชูวงศ์ ฉายะบุตร (2544 : 12-16) ใด้เสนอหลักการบริการแบบครบวงจร หรือการ พัฒนาการให้บริการในเชิงรุกว่า จะต้องเป็นไปตามหลักการซึ่งเป็นไปตามหลักการซึ่งอาจเรียก ้ง่ายๆว่าหลักการบริการแบบครบวงจร ดังนี้

1. ชี้ดการตอบสนองความต้องการจำเป็นของประชาชน เป็นเป้าหมายการบริการของรัฐ ในเชิงรับจะเน้นให้บริการตามระเบียบแบบแผน และมีลักษณะที่เป็นอุปสรรคต่อการให้บริการ ้ดังนั้น เป้าหมายแรกของการจัดการบริการแบบครบวงจรก็คือ การม่งประโยชน์ประชาชน ผู้รับบริการทั้งผู้ที่มาติดต่อขอรับบริการ และผู้ที่อยู่ในข่ายที่ควรจะได้รับบริการเป็นสำคัญ

2. ความรวดเร็วในการให้บริการ สังคมที่มีการเปลี่ยนแปลงต่างๆอย่างรวดเร็ว และมีการ แข่งขันกับสังคมอื่นๆอยู่ตลอดเวลา ในขณะที่ปัญหาพื้นฐานของระบบราชการ คือความล่าช้าซึ่งใน ด้านหนึ่งเป็นความล้าช้าที่เกิดจากความจำเป็นตามลักษณะของการบริการข้าราชการเพื่อประโยชน์ ส่วนรวมแห่งรัฐ แต่ในหลายส่วนความล่าช้าของระบบราชการเป็นเรื่องที่สามารถแก้ไขได้ เช่น ้ ความล่าช้าที่เกิดจากการปัดภาระในการตัดสินใจ ความล่าช้าที่เกิดขึ้นเพราะขาดการพัฒนางานหรือ นำเทคโนโลยีเหมาะสมมาใช้เป็นต้น ปัญหาที่ตามมาก็คือ ระบบราชการถูกมองว่าเป็นอุปสรรค ี สำคัญในการพัฒนาความเจริญก้าวหน้า และเป็นตัวถ่วงในระบบการแข่งขันเสรี ดังนั้นระบบ ้ราชการจำเป็นที่จะต้องตั้งเป้าหมายในอันที่จะพัฒนาการให้บริการให้มีความรวดเร็วมากขึ้น อนึ่ง การพัฒนาความรวดเร็วในการให้บริการ

่ 3. ความกระตือรือร้นในการให้บริการเป็นเป้าหมายที่สำคัญอีกประการหนึ่ง ในการพัฒนา ึการให้บริการในเชิงรุก ทั้งนี้ เนื่องจากประชาชนบางส่วนยังมีความรู้สึกว่า การติดต่อขอรับบริการ ้จากทางราชการเป็นเรื่องที่ย่งยากและเจ้าหน้าที่ไม่ค่อยเต็มใจที่จะให้บริการ ดังนั้น จึงมีทัศนคติที่ไม่ ้ดีต่อการบริการของรัฐและเจ้าหน้าที่ ซึ่งหากผู้ให้บริการพยามยามให้บริการด้วยความกระตือรือร้น แล้ว ก็จะทำให้มีผู้ที่มารับบริการในเรื่องอื่นๆอีก นอกจากนี้ความกระตือรือร้นในการให้บริการ ยัง ้เป็นปัจจัยสำคัญที่ทำให้การบริการนั้นเป็นไปอย่างรวดเร็วและมีความสมบูรณ์ ซึ่งจะนำไปสู่ความ เชื้อถือศรัทธาของประชาชนในที่สุด

4. ความสุภาพอ่อนน้อม เป้าหมายอีกประการหนึ่งของการพัฒนาการให้บริการแบบ ครบวงจร คือ เจ้าหน้าที่ผู้ให้บริการจะต้องปฏิบัติต่อประชาชนผู้มาติดต่อขอรับบริการด้วยความ ิสภาพอ่อนน้อม ซึ่งจะทำให้ผ้มารับบริการมีทัศนคติที่ดีต่อข้าราชการและการติดต่อกับทางราชการ ้อันจะส่งผลให้การสื่อสารทำความเข้าใจระหว่างกันเป็นไปได้ง่ายยิ่งขึ้น

้จากแนวคิดทั้งหมดสรุปได้ว่า การบริการ หมายถึง กิจกรรมหรือประโยชน์ หรือ ้ ความพอใจซึ่งได้เสนอเพื่อขาย หรือกิจกรรมที่จัดขึ้นรวมกับการขายสินค้า การให้บริการเป็น ึกระบวนการที่ประกอบด้วย ผู้รับบริการ การบริการ และผู้ให้บริการ ซึ่งเป็นหน้าที่ของผู้ให้บริการ ในการที่จะสนองความต้องการของผู้รับบริการเพื่อให้ผู้รับบริการเกิดความพึงพอใจสูงสุดในทุก วิถีทางและหลากหลายรูปแบบ

#### 2.3 แนวคิดเกี่ยวกับส่วนผสมทางการตลาด

ศิริวรรณ เสรีรัตน์และคณะ(2546 : 67-73) ใต้ให้ความหมายของส่วนประสมทาง การตลาด (Marketing mix) คือ กลุ่มของเครื่องมือทางการตลาดซึ่งธุรกิจใช้ร่วมกัน เพื่อบรรลุ วัตถุประสงค์ทางการตลาดในตลาดเป้าหมาย หรือการตอบสนองความพึงพอใจของลูกค้า ส่วนประสมทางการตลาดประกอบด้วย ผลิตภัณฑ์ (Product) ราคา (Price) ช่องทางการจัดจำหน่าย (Place or distribution) และการส่งเสริมการตลาด (Promotion) ซึ่งเรารวมเรียกว่า 4Ps ในการใช้ ปัจจัยทางการตลาดหรือ 4Ps มีขั้นตอน ดังนี้

1. บริษัทจะเสนอผลิตภัณฑ์ ซึ่งถือเป็นส่วนประสมการตลาดส่วนแรกที่เกิดขึ้นก่อน ผลิตภัณฑ์ที่ เสนอแก่ตลาดต้องเป็นที่ต้องการของลูกค้าบริษัท

2. บริษัทจะกำหนดราคาสินค้านั้น

3. ผลิตภัณฑ์จะสามารถเคลื่อนย้ายจากผู้ผลิตไปยังผู้บริโภคด้องอาศัยกิจกรรม ทางการตลาด (Marketing activities)และต้องอาศัยส่วนประสมการส่งเสริมการตลาด และการจัดจำหน่าย (Distribution) เพื่อสร้างความพึงพอใจให้กับลูกค้า

4. ส่วนประสมการตลาดทั้ง 4 ส่วนจะต้องถูกนำมาใช้ร่วมกัน แม้ว่าจุดเริ่มต้นของความสำเร็จ ึ ของกลยุทธ์การตลาดอยู่ที่ผลิตภัณฑ์ แต่อย่างไรก็ตามแม้ผลิตภัณฑ์ จะดีเพียงใดกี่ตาม ถ้าการใช้ส่วน ประสมการตลาดส่วนอื่นไม่เหมาะสมก็จะไม่สามารถบรรลุวัตถุประสงค์ทางการตลาดของบริษัทได้ แสดง ให้เห็นว่าส่วนประสมการตลาดทั้ง 4 ส่วน มีความสำคัญมีความเกี่ยวข้องกันและต้องใช้ร่วมกันในอันที่จะ ิสนองความต้องการของลูกค้าให้พึงพอใจ ซึ่งรายละเอียดของปัจจัยทางการตลาด หรือ 4Ps มีดังต่อไปนี้

4.1 สินค้าหรือผลิตภัณฑ์ ที่จะต้องมีการพิจารณาออกแบบหรือพัฒนาขึ้นมาได้ตรงกับ ้ความต้องการของตลาดและลูกค้า ความหมายของผลิตภัณฑ์นี้จะหมายถึงแบบรูปร่างของผลิตภัณฑ์ และรวมไปถึงบริการที่เกี่ยวข้องกับผลิตภัณฑ์นั้น ๆ ส่วนสำคัญที่สุดของเรื่องผลิตภัณฑ์นี้คือ การมุ่ง พยายามพัฒนาให้มีสิ่งซึ่งสามารถตอบสนองความต้องการของลกค้าได้

4.2 รากา เป็นปัจจัยการตลาดส่วนที่สอง หมายถึง สิ่งกำหนดมูลค่าของสินค้า และบริการ ในรูปของเงินตรา ประกอบด้วยรากาพื้นฐาน และส่วนลดต่าง ๆ เป็นเครื่องมือทางการตลาดที่สำคัญ เพราะราคาสินค้าชนิดหนึ่งเมื่อคูณกับปริมาณขายของสินค้าชนิดนั้น จะทำให้เกิดรายได้จากการขาย และ ้ นำไปส่การสร้างกำไรประกอบด้วยสิ่งต่าง ๆ ดังนี้ ราคาสินค้าในรายการ ส่วนลด ระยะเวลาการชำระเงิน นโยบาย และ กลยทธ์ราคา

4.3 ช่องทางการจัดจำหน่าย เป็นการกระจาย และหมุนเวียนสินค้าจากผู้ผลิต ไปยังผู้บริโภค โดยผ่านตัวกลางทางการตลาด เพื่อให้บรรลุวัตถุประสงค์ของธุรกิจ ซึ่งกลุ่มของคนกลางทางการตลาด เรียกว่าช่องทางการตลาด(Marketing channel)หรือช่องทางการจำหน่าย(Channel of distribution) ประกอบด้วยส่วนต่าง ๆ ดังนี้ ช่องทาง ความครอบคลุม ทำเลที่ตั้ง สินค้าคงค การขนส่ง และ การคลังสินค้า

4.4 การส่งเสริมการตลาด เป็นเครื่องมือที่ใช้ติดต่อสื่อสาร เพื่อกระจายข้อมูลข่าวสารไปยัง ลูกค้าเป้าหมาย และการส่งเสริมการจำหน่าย เพื่อให้ก่อให้เกิดการขายในแนวทางที่องค์การตั้ง วัตถุประสงค์ไว้ เครื่องมือของส่วนประสมการส่งเสริมการตลาด ประกอบด้วย 4 ส่วน คือ

4.4.1 การ โฆษณา (Advertising) เป็นกิจกรรมสื่อสารใด ๆ ที่เกี่ยวข้องกับการเสนอ ส่งเสริม ความคิดเห็นเกี่ยวกับสินค้า บริการ โดยผ่านสื่อที่มิใช่ตัวบุคคลและมีค่าใช้จ่ายเกี่ยวข้องค้วยการโฆษณา เกิดขึ้นได้หลายรปแบบ สื่อที่ใช้ในการโฆษณาเป็นสื่อมวลชน

4.4.2 การส่งเสริมการขาย(Sales promotion)เป็นกิจกรรมที่กระต้นให้เกิดการซื้อเร็วขึ้น เพื่อให้ขายผลิตภัณฑ์ได้มากขึ้น

4.4.3 การขายโดยพนักงานขาย (Personal selling) เป็นกลยุทธ์การขายเพื่อเข้าให้ถึง ลูกค้าเป้าหมายโดยตรง โดยผ่านทางสื่อต่าง ๆ โดยบริษัทเจ้าของผลิตภัณฑ์สร้างให้ผลิตภัณฑ์เป็นที่ สนใจและยอมรับของคนในสังคม ซึ่งหน่วยงานราชการและสื่อมวลชนจะเป็นผู้ให้ข่าวดังกล่าวแก่ ประชาชน เพราะถือว่าเป็นหน้าที่ที่จะให้ข้อมูลธุรกิจแก่ประชาชนที่สนใจ

4.4.4 การประชาสัมพันธ์(Public relation)เป็นการกระตุ้นให้เกิดการเสนอชื่อผลิตภัณฑ์ ผ่านทางสื่อต่าง ๆ โดยบริษัทเจ้าของผลิตภัณฑ์สร้างผลิตภัณฑ์เป็นที่น่าสนใจ และยอมรับของคน ในสังคม ซึ่งหน่วยงานราชการและสื่อมวลชนจะเป็นผู้ให้ข่าวดังกล่าวแก่ ประชาชน เพราะถือว่า เป็นหน้าที่ ที่จะให้ข้อมูลธุรกิจแก่ประชาชนที่สนใจ

กอตเลอร์ (Kotler. 2000 : 190) ใด้จำแนกผู้บริโภคที่เข้ามามีบทบาทในกระบวนการ ตัดสินใจออกเป็น 5 บทบาท คือ 1) ผู้เริ่ม เป็นผู้เสนอแนะความคิดเกี่ยวกับการซื้อสินค้าและบริการ เป็นคนแรก 2) ผู้มีอิทธิพล เป็นผู้ที่มีความคิดเห็นหรือคำแนะนำของเขา มีอิทธิพลต่อการตัดสินใจ ่ ซื้อ 3) ผู้ตัดสินใจ เป็นผู้ตดใจซึ่งเป็นส่วนประกอบในการตัดสินใจว่าจะซื้อหรือไม่ จะซื้ออะไร ซื้อ ที่ใหน และซื้ออย่างไร 4) ผู้ซื้อ เป็นผู้ทำหน้าที่ซื้อเอง และ 5) ผู้ใช้ เป็นผู้บริโภคหรือผู้ใช้สินค้า และบริการ

เอ็นเจล,เบล็คเวล และ พอล (Engle,Blackwell,and Paul. 1990 : 3) กล่าวว่า กระบวนการ ้ตัดสินใจที่เกิดขึ้นก่อนและหลังการกระทำต่างๆที่เกี่ยวข้องโดยตรงกับการจัดหาให้ได้มาซึ่งการบริโภค และการจับจ่ายให้สอยซึ่งสินค้าและบริการนั้นมีผลต่อการตัดสินใจซื้อหรือใช้บริการของผู้บริโภค

โลวเด็น และ บิตต้า (Loudan and Bitta. 1991 : 5) กล่าวว่า กระบวนการตัดสินใจและ ้กิจกรรมทางกายภาพที่บุคคลเข้าไปเกี่ยวข้องเมื่อมีการประเมินการได้มาการใช้ หรือการจับจ่ายใช้ ี สอย ซึ่งสินค้า และบริการเป็นพฤติกรรมของผู้บริโภคในการตัดสินใจซื้อหรือใช้บริการ

ู เวลเทอร์ (Walters. 1987 : 8) กล่าวว่า การตัดสินใจทั้งหลายของผู้บริโภค และกิจกรรมที่ ้เกี่ยวข้องกับการตัดสินใจของบกกลที่เกี่ยวข้องเฉพาะกับการซื้อและการใช้สินค้าเศรษฐกิจและ ิบริการ (ผลิตภัณฑ์) เท่านั้น ซึ่งพฤติกรรมผ้บริโภคมีลักษณะการมองพฤติกรรมมนษย์ที่แคบกว่าคือ ้จะพิจารณาเฉพาะพฤติกรรมมนุษย์ที่เกี่ยวข้องสัมพันธ์กับตลาด เท่านั้น

เสรี วงษ์มณฑา (2542 : 32 – 46) ใค้กำหนดปัจจัยพื้นฐานที่มีอิทธิพลต่อการตัดสินใจ ของผู้บริโภคว่า ตัวกำหนดพื้นฐาน (Basic determinants) หรือปัจจัยภายใน (ปัจจัยด้านจิตวิทยา) และปัจจัยภายนอกที่มีอิทธิพลต่อการตัดสินใจของผ้บริโภค ดังนี้

1. ปัจจัยภายในที่มีอิทธิพลต่อการตัดสินใจของผ้บริโภคสภาพจิตวิทยา (Psychological) ้เป็นลักษณะความต้องการซึ่งเกิดจากสภาพจิตใจ ซึ่งเกี่ยวข้องกับพฤติกรรมมนษย์ สภาพจิตใจ แรง ึกระตุ้น ทำให้เกิดความต้องการที่มากกว่าลักษณะทางกายภาพ ซึ่งเป็นความต้องการทางด้าน ้จิตวิทยา โดยปัจจัยภายในจะเรียกว่าตัวกำหนดพื้นฐาน ที่เข้ามาเป็นตัวกำหนดพฤติกรรมการ ตัดสินใจของผ้บริโภคดังนี้

1.1 ความจำเป็น ความต้องการ และความปรารถนา (Desire) ของมนุษย์ ซึ่งทั้ง 3 ประการนี้ สามารถใช้ทดแทนกันได้ ความจำเป็นใช้สำหรับสินค้าที่จำเป็นต่อการครองชีพ ความต้องการใช้สำหรับ ้ความต้องการทางจิตวิทยาที่สูงขึ้นกว่าความจำเป็น ส่วนความปรารถนา ถือว่าเป็นความต้องการทาง ้จิตวิทยาที่สูงที่สุด เป็นความปรารถนาอันสูงส่งของมนุษย์ สิ่งที่เป็นปัญหาของผู้บริโภคที่ต้องการแก้ไข ้ดังนั้น ความจำเป็นและความต้องการจึงทำให้นักการตลาด สามารถขายสินค้าได้ โดยที่สินค้า และบริการ (Service) เป็นสิ่งที่สามารถแก้ไขปัญหาได้

1.2 แรงจูงใจ (Motive) หมายถึง ปัญหาที่ถึงจุดวิกฤติที่ทำให้ผู้บริโภคไม่สบายใจ แรงจูงใจ ้จึงเป็นความต้องการที่เกิดขึ้นรุนแรงบังคับในคนเราค้นหาวิธีมาตอบสนองความพึงพอใจ อาจจะเป็น ้ความไม่สบายทางร่างกายหรือจิตใจก็ได้ จนก่อให้เกิดความพยายามในการที่จะแก้ปัญหาดังกล่าวนั้น

1.3 บุคลิกภาพ (Personality) คือ ลักษณะนิสัยโดยรวมของบุคคลที่พัฒนาขึ้นมา ในระยะ ยาว ซึ่งมีผลกระทบต่อการกำหนดรูปแบบในการโต้ตอบหรือตอบสนอง (Reaction) ที่ไม่เหมือนกัน ทั้งนี้ ์ ขึ้นอยู่กับบุคลิกภาพของแต่ละบุคคล ดังนั้นบุคลิกภาพจึงเป็นตัวกำหนดการตอบสนองของมนุษย์

1.4 ทัศนคติ (Attitude) คือการประเมินความพอใจหรือไม่พอใจความรู้สึก แต่ละท่าที ้ความรู้สึกที่คนเรามีต่อความคิดหรือสิ่งใดสิ่งหนึ่ง ทัศนคติเป็นสิ่งที่นำมาซึ่งทัศนคติของผู้บริโภค โดย ผู้บริโภคคนใดที่มีทัศนคติที่ดีต่อสินค้าเราก็พยายามรักษาเอาไว้ แต่ถ้าผู้บริโภคคนใดมีทัศนคติที่ไม่ดีต่อ สินค้าเราก็จะพยายามเปลี่ยนแปลงทัศนคติของเขาให้ชอบสินค้าของเราในที่สุด

1.5 การรับรู้ (Perception) เป็นสิ่งที่สำคัญมากในแง่การตลาด จนมีคำกล่าว ที่ว่า "สงคราม ึการตลาดความจริงไม่ใช่สงครามสินค้าแต่เป็นสงครามการสร้างการรับรู้" ซึ่งหมายถึง การแข่งขัน ทางด้านการตลาดไม่ใช่แข่งขันกันเพียงทำให้สินค้าดีเท่านั้น แต่จะแข่งขันกันในด้านการสร้างภาพพจน์ ให้ดีกว่าในสินค้า

1.6 การเรียนรู้ (Leaming) เป็นการเปลี่ยนแปลงในพฤติกรรมของบุคคล ซึ่งเกิดจากประสบการณ์ ้ดังนั้นการเรียนรู้จึงเป็นประสบการณ์ที่บุคคลสะสมไว้ นักการตลาดจึงมีหน้าที่ใส่ประสบการณ์การเรียนรู้ที่ เกี่ยวกับตราสินค้าที่ถกต้องให้ผ้บริ*โ*ภค

2. ปัจจัยภายนอก (External factors) ที่มีอิทธิพลต่อการตัดสินใจของผู้บริโภคดังนี้

2.1 สภาพเศรษฐกิจ (Economy) เป็นสิ่งที่กำหนดอำนาจซื้อ(Purchasing power) ของ ้ผู้บริโภค และถือเป็นปัจจัยที่จะกำหนดพฤติกรรมของผู้บริโภคประการหนึ่ง

2.2 ครอบครัว (Family) ครอบครัวทำให้เกิดการตอบสนองต่อ ความต้องการผลิตภัณฑ์ ึการตอบสนองความต้องการของร่างกายจะได้รับอิทธิพลจากสมาชิกในครอบครัวนักการตลาด ต้อง ้เป็นนักพฤติกรรมศาสตร์ในเรื่องของครอบครัว โดยต้องเข้าใจว่าครอบครัวนั้นเป็นส่วนหนึ่งของ ์ ตัวแทนกระบวนการทางสังคม (Socializing agent) เป็นกระบวนการที่เตรียมคนเข้าสู่สังคม

2.3 สังคม (Social group) ลักษณะด้านสังคมประกอบด้วย รูปแบบการดำรงชีวิต (Lifestyles) ี ค่านิยมสังคม (Social values) และความเชื่อถือ (Belief) สังคมในที่นี้อาจจะเป็นได้ทั้งสังคมอาชีพ และ สังคมท้องถิ่น

2.4 วัฒนธรรม (Culture) เป็นกลุ่มของค่านิยมพื้นฐาน (Basic values) การรับรู้ (Perception) ความต้องการและพฤติกรรม (Behaviors) ซึ่งเรียนรู้จากการเป็นสมาชิกของสังคมในครอบครัว วัฒนธรรมจึงเป็นรูปแบบหรือวิถีทางในการคำเนินชีวิต (Lifestyles) ที่คนส่วนใหญ่ในสังคมยอมรับ

2.5 การติดต่อธุรกิจ (Business contacts) หมายถึง โอกาสที่ผู้บริโภคจะได้พบเห็นสินค้า ้นั้น ๆ สินค้าตัวใดมีผู้บริโภคได้รู้จักพบเห็นบ่อย ๆ มีความคุ้นเคยซึ่งจะทำให้ผู้บริโภคเกิดความ ไว้วางใจ และมีความยินดีที่จะใช้สินค้านั้น แต่สินค้าที่ผู้บริโภคไม่รู้จัก ไม่ค่อยได้พบเห็น ทำให้ไม่มี ้ความคุ้นเคย เมื่อไม่คุ้นเคยก็ไม่มีความไว้วางใจ ผู้บริโภคก็ไม่อยากใช้สินค้านั้น

้ ปัจจัยต่าง ๆ จากข้างต้นที่ได้กล่าวมาทั้งหมดทำให้ทราบถึงปัจจัยต่าง ๆ ในการตัดสินใจ ของผู้บริโภคมีทั้งปัจจัยภายในและภายนอกที่จะเป็นตัวกำหนดแนวทางในการตัดสินใจของ ผู้บริหาร เพื่อให้ผู้บริหารสามารถวางแผนและตัดสินใจได้อย่างถูกต้อง ในธุรกิจตัวแทนจำหน่าย ้รถยนต์นับว่าการตัดสินใจทั้งของผู้บริหารและผู้บริโภคต้องสัมพันธ์กัน กล่าวคือ ผู้บริหารจะมีการ ตัดสินใจในการวางแผนอย่างไรให้ผู้บริโภคตัดสินใจเลือกใช้บริการของเรานั่นเอง

### 2.4 ทฤษฎีเกี่ยวกับการตัดสินใจ

ิทฤษฎีเกี่ยวกับการตัดสินใจของรีเดอร์ ได้ศึกษาพฤติกรรมของบุคคล และได้แสดงให้ ้เห็นว่า การกระทำของบุคคลนั้นเป็นผลมาจากการที่บุคคลมีความเชื่อหรือไม่เชื่อในสิ่งนั้น ๆ ดังนั้น ในการตัดสินใจเลือกกระทำพฤติกรรมทางสังคมของบุคคลทุกเรื่องจึงเป็นผลมาจากการที่มีความ เชื่อและไม่เชื่อคังกล่าว โดยเฉพาะพฤติกรรมของบุคคลที่เกี่ยวกับการตัดสินใจนั้น รีเดอร์ได้เสนอ ้ความคิดและแนวทางการวินิจฉัยในพฤติกรรมโดยการแสดงให้เห็นถึงความเชื่อมโยงของปัจจัยต่าง ๆ จำนวน 15 ปัจจัยที่เกี่ยวพันกับความเชื่อถือ โดยแบ่งปัจจัยดังกล่าวนี้ออกเป็นปัจจัยความเชื่อ 10 รูปแบบ และความไม่เชื่อ 5 รูปแบบที่ส่งผลให้เกิดการตัดสินใจ และกระทำพฤติกรรมทางสังคม รีเคอร์ ได้แบ่งปัจจัยออกเป็นประเภทต่าง ๆ ถึง 3 ประเภท ปัจจัยดึง ปัจจัยผลัก และปัจจัย ี ความสามารถ ดังนี้ (คณะกรรมการบริหารหลักสตรบริหารธรกิจมหาบัณฑิต. 2547 : 1 – 5 .10)

1 ปัจจัยดึง

1.1 เป้าประสงค์ ความม่งประสงค์ที่จะให้บรรลและให้สัมฤทธิ์จดประสงค์ในการกระทำสิ่ง หนึ่งสิ่งใดนั้น ผู้กระทำจะมีการกำหนดเป้าหมาย หรือจุดประสงค์ไว้ก่อนล่วงหน้า และผู้กระทำพยายาม กระทำทุกวิถีทางเพื่อให้บรรลุเป้าประสงค์

1.2 ความเชื้อ ความเชื่อนั้นเป็นผลมาจากการที่บุคคลได้รับรู้ไม่ว่าจะเป็นแนวคิด ความรู้ ซึ่ง ้ ความเชื่อเหล่านี้จะมีผลต่อการตัดสินใจของบุคคลและพฤติกรรมทางสังคมในกรณีที่ว่าบุคคลจะเลือก รูปแบบของพฤติกรรมบนพื้นฐานของความเชื่อที่ตนยึดมั่นอยู่

1.3 ค่านิยม เป็นสิ่งที่บุคคลยึดถือเป็นเครื่องช่วยตัดสินใจ และกำหนดการกระทำของตนเอง ้ค่านิยมนั้นเป็นความเชื่ออย่างหนึ่งมีลักษณะถาวร ค่านิยมของมนุษย์จะแสดงออกทางทัศนคติ และ พฤติกรรมของมนุษย์ในเกือบทุกรูปแบบ ค่านิยมมีผลต่อการตัดสินใจในกรณีที่ว่าการกระทำทางสังคม ของบุคคลพยายามที่จะกระทำให้สอดคล้องกับค่านิยมที่ยึดถืออยู่

1.4 นิสัยและขนบธรรมเนียม คือแบบอย่างพฤติกรรมที่สังคมกำหนดแล้วสืบต่อกันด้วย ประเพณี และถ้ามีการละเมิดก็จะถูกบังคับด้วยการที่สังคมไม่เห็นชอบด้วยในการตัดสินใจ ที่จะเลือก ึกระทำพฤติกรรมอย่างใดอย่างหนึ่งของมนุษย์นั้น ส่วนหนึ่งจึงเนื่องมาจากแบบอย่างพฤติกรรมที่สังคม กำหนดไว้ให้แล้ว

2 ปัจจัยผลัก

2.1 ความคาดหวัง คือ ท่าที่ของบุคคลที่มีต่อพฤติกรรมของบุคคลที่เกี่ยวข้องตัวเอง โดยคาดหวังหรือต้องการให้บุคคลนั้นถือปฏิบัติ และกระทำในสิ่งที่ตนต้องการ ดังนั้นในการเลือก ึกระทำพฤติกรรม ส่วนหนึ่งจึงขึ้นอยู่กับการคาดหวังและท่าทีของบุคคลอื่นด้วย

2.2 ข้อผูกพัน คือสิ่งที่ผู้กระทำเชื่อว่าเขาถูกผูกมัดที่จะต้องกระทำให้สอดคล้องกับ ิสถานการณ์นั้น ๆ ข้อผกพันจะมีอิทธิพลต่อการตัดสินใจ และการกระทำของสังคมเพราะผักระทำ ้ตั้งใจที่จะกระทำสิ่งนั้น ๆ เนื่องจากเขารู้ว่าเขามีข้อผูกพันที่จะต้องกระทำ

่ 2.3 การบังคับ คือตัวช่วยกระตุ้นให้ผู้กระทำตัดสินใจกระทำได้เร็วขึ้น เพราะขณะที่ ้ผู้กระทำตั้งใจจะกระทำสิ่งต่าง ๆ นั้น เขาอาจจะยังไม่แน่ใจว่าจะกระทำพฤติกรรมนั้นดีหรือไม่ แต่ เมื่อมีการบังคับก็จะให้ตัดสินใจกระทำพฤติกรรมนั้นได้เร็วขึ้น

3. ปัจจัยความสามารถ

3.1 โอกาส เป็นความคิดของผู้กระทำที่เชื่อว่าสถานการณ์ที่เกิดขึ้น ช่วยให้มีโอกาสเลือก กระทำ

3.2 ความสามารถ คือ การที่ผู้กระทำรู้ถึงความสามารถของตัวเอง ซึ่งก่อให้เกิดผลสำเร็จ ในเรื่องนั้นได้ การตระหนักถึงความสามารถนี้จะนำไปสู่การตัดสินใจ และการกระทำทางสังคม โดยทั่วไปแล้วการที่บุคคลกระทำพฤติกรรมใด ๆ บุคคลจะพิจารณาความสามารถของตนเองเสียก่อน

3.3 การสนับสนุน คือ สิ่งที่ผู้กระทำรู้ว่าจะได้รับหรือคิดว่าจะได้รับจากการกระทำนั้นๆ ิจากองค์ประกอบทั้ง 10 ประการ รีเดอร์ ใด้อธิบายถึงแนวความคิดเกี่ยวกับปัจจัยหรือ ิสาเหตุที่มีผลต่อการกระทำทางสังคม ดังนี้

1. ในสถานการณ์ของการกระทำทางสังคมจะเกี่ยวข้องกับพฤติกรรมของบุคคลหลายคน ซึ่งแต่ละคนก็จะมีเหตุผลแต่ละอย่างในการตัดสินใจในการกระทำ

2. บุคคลหรือองค์การจะตัดสินใจ หรือแสดงการกระทำบนพื้นฐานของกลุ่มเหตุผล ซึ่งผู้ ตัดสินใจเองได้กิดว่ามันสอดกล้องหรือตรงกับปัญหาและสถานการณ์นั้น

3. เหตุผลบางประการจะสนับสนุนการตัดสินใจ และเหตุผลบางประการอาจจะต่อต้าน การตัดสินใจ

4. เหตุผลนั้น ผู้ตัดสินใจเองตระหนัก หรือให้น้ำหนักที่แตกต่างกันในการเลือกเหตุผล หรือปัจจัยที่มีอิทธิพลต่อการตัดสินใจ

5. เหตุผลที่เกี่ยวข้องกับการตัดสินใจนั้น อาจจะเป็นเหตุผลเฉพาะ จากเหตุผลเพียงหนึ่ง ี ประการหรือมากกว่าจำนวนเหตุผล หรือปัจจัยที่มีอิทธิพลต่อการกระทำนั้น 10 ประการ ที่กล่าว มาแล้ว

6. อาจจะมีเหตุผลสองหรือสามประการจากเหตุผลทั้ง 10 ประการ หรือ อาจจะไม่มีเลยที่ จะมีอิทธิพลต่อการตัดสินใจในทุกโอกาส

7. กลุ่มของปัจจัยหรือเหตุผลที่มีอิทธิพลต่อการกระทำทางสังคมนั้น ย่อมจะมีการ เปลี่ยบแปลงได้

8. ผู้กระทำผู้ตัดสินใจสามารถจะเลือกทางเลือกโดยเฉพาะซึ่งแตกต่างกันออกไปใน แต่กะคบ

9. สำหรับกรณีเฉพาะบางอย่าง ภายใต้การกระทำทางสังคม จะมีบ่อยครั้งที่จะมีทางออก ิสองหรือสามทาง เพื่อที่สนองตอบต่อสถานการณ์นั้น

10. เหตุผลที่จะตัดสินใจสามารถที่จะเห็นได้จากทางเลือกที่ถูกเลือก

้จากข้อมูลข้างต้นสรุปได้ว่า การตัดสินใจเลือกกระทำพฤติกรรมเกิดขึ้นจากปัจจัยทั้ง 3 ประเภท คือ ปัจจัยคึ่ง ปัจจัยผลัก ปัจจัยความสามารถ โดยเหตุผลในการตัดสินใจจะแตกต่าง ้กันออกไปแต่ละคนขึ้นอย่กับการให้น้ำหนักในการเลือกเหตผลและความสอดคล้องกับปัญหา หรือสถานการณ์ขณะนั้น ซึ่งเหตุผลที่เลือกอาจเป็นเหตุผลที่สนับสนุนการตัดสินใจหรือต่อต้าน การตัดสินใจก็ได้

ี เสรีรัตน์ (2546 : 452) ได้กล่าวถึง โมเดลอย่างง่ายในการตัดสินใจซื้อของ ศิริวรรณ ผู้บริโภคกี้ คือโมเดลความเข้าใจ หรือโมเดลการแก้ปัญหาผู้บริโภค และความต้องการด้านจิตวิทยา หรืออารมณ์ โมเคลนี้จะรวมหลายความคิดเกี่ยวกับการตัดสินใจซื้อของผู้บริโภคและพฤติกรรมการ บริโภค ซึ่งมีส่วนสำคัญ 3 ส่วนโดยมีรายละเอียดดังนี้

1. ส่วนของปัจจัยนำเข้า ปัจจัยนำเข้าของโมเคลการตัดสินใจซื้อ เกิดจากปัจจัยภายนอก ซึ่งเป็นแหล่งข้อมูลเกี่ยวกับผลิตภัณฑ์ และมีอิทธิพลต่อค่านิยม ทัศนคติ์ และพฤติกรรมของ ้ผู้บริโภคที่เกี่ยวข้องกับผลิตภัณฑ์ ส่วนสำคัญของปัจจัยนำเข้าคือ กิจกรรมส่วนประสมทางการตลาด ซึ่งพยายามที่จะติดต่อถึงผลประโยชน์ของผลิตภัณฑ์และบริการกับผู้บริโภคที่มีศักยภาพ, ้สิ่งแวดล้อมทางสังคม วัฒนธรรม ทั้ง 2 ประการนี้เป็นปัจจัยภายนอกซึ่งมีผลกระทบต่อการตัดสินใจ ซื้อของผู้บริโภคดังนี้ ปัจจัยนำเข้าด้านส่วนประสมทางการตลาด เป็นกิจกรรมการตลาดที่พยายาม เข้าถึง แจ้งข่าวสารและจูงใจผู้บริโภคให้ซื้อและใช้ผลิตภัณฑ์ ซึ่งเราเรียกว่า กลยุทธ์ส่วนประสม ทางการตลาด ประกอบด้วยกลยุทธ์ต่อไปนี้ คือ 1) กลยุทธ์ด้านผลิตภัณฑ์ 2) กลยุทธ์ด้านราคา 3) กลยุทธ์ด้านช่องทางการจัดจำหน่าย 4) กลยุทธ์ด้านการส่งเสริมการตลาด ประกอบด้วย ึกลยุทธ์ด้านการโฆษณา กลยุทธ์การขายโดยใช้พนักงานขาย กลยุทธ์การส่งเสริมการขาย ึกลยทธ์การให้ข่าวและการประชาสัมพันธ์ และกลยทธ์การตลาดทางตรง เป็นต้น

2. ปัจจัยนำเข้าด้านสังคมวัฒนธรรม ปัจจัยนี้ถือว่ามีอิทธิพลต่อการตัดสินใจซื้อ เช่นเดียวกัน ซึ่งพิจารณาจาก ครอบครัว ชั้นสังคม วัฒนธรรม วัฒนธรรมกลุ่มย่อย แหล่งข้อมูล ไม่ ้เป็นทางการ และแหล่งข้อมูลอื่นที่ไม่ใช่ธุรกิจ

ปัจจัยค้านสังคมวัฒนธรรมใม่จำเป็นจะต้องเป็นการสนับสนุนการซื้อหรือการบริโภค ผลิตภัณฑ์อย่างใดอย่างหนึ่งเสมอไป แต่อาจจะทำให้ผ้บริโภคต่อต้านการใช้ผลิตภัณฑ์ก็ได้ ตัวอย่าง ในสังคมกรุงเทพมหานครซึ่งมีค่านิยมในวัฒนธรรมเกี่ยวกับวิกฤตการณ์ปัญหามลพิษทางอากาศ ้จะมีส่วนช่วยสนับสนุน ให้ผู้บริโภคใช้น้ำมันไร้สารตะกั่ว และต่อต้านการใช้น้ำมันเบนซิน ที่มีสารตะกั่ว

หลกระทบสะสมจากการที่ธุรกิจใช้ความพยายามทางการตลาดจะมีอิทธิพลต่อครอบครัว เพื่อนบ้าน สังคม ค่านิยมในวัฒนธรรม ทั้งหมดนี้เป็นปัจจัยนำเข้าที่มีผลต่อสิ่งที่ผู้บริโภคซื้อ วิธีการ ที่เขาใช้และสิ่งซึ่งเขาซื้อ อิทธิพลเหล่านี้เป็นปัจจัยนำเข้าร่วมกัน กระบวนการตัดสินใจซื้อของ ผู้บริโภค ส่วนนี้จะเกี่ยวข้องกับวิธีการหรือขั้นตอนที่ผู้บริโภคตัดสินใจซึ่งจะต้องพิจารณาถึงปัจจัย ้ด้านจิตวิทยา ซึ่งหมายถึงปัจจัยภายในประกอบด้วยการ จูงใจ การรับรู้ การเรียนรู้ บุคลิกภาพ และ ้ทัศนคติ ซึ่งมีผลกระทบต่อกระบวนการตัดสินใจซื้อ การรู้จักเลือกผลิตภัณฑ์ต่าง ๆ กิจกรรมการ ้เก็บรวบรวมข้อมูล การประเมินผลทางเลือก ปัจจัยด้านจิตวิทยาเป็นแนวคิดที่สำคัญ 2 ประการ ซึ่ง เป็นหน้าที่ของการรับรู้คือ ความเสี่ยงในการรับรู้ และกลุ่มสินค้าที่ยอมรับได้ โดยมีรายละเอียดดังนี้

้ความเสี่ยงที่รับรู้ หมายถึง ความเสี่ยงที่รับรู้นั้น มีประเภทของความเสี่ยง แบ่งไว้ดังนี้ 1 ความเสี่ยงตามหน้าที่ เป็นความเสี่ยงซึ่งผลิตภัณฑ์กาจไม่กระทำตามที่คาดหวัง เช่น ลิปสติกสีไม่สวย

2. ความเสี่ยงจากลักษณะทางกายภาพ เป็นความเสี่ยงสำหรับตัวเองและสิ่งอื่นซึ่ง ผลิตภัณฑ์อาจจะกำหนดสิ่งต่าง ๆ เช่น บรรจุภัณฑ์ไม่สวย

3. ความเสี่ยงด้านการเงิน เป็นความเสี่ยงซึ่งผลิตภัณฑ์จะไม่มีคุณค่าเท่าราคาสินค้า เช่น คุณภาพของลิปสติกไม่บำรุงริมฝีปาก

4. ความเสี่ยงด้านสังคม เป็นความเสี่ยงซึ่งการเลือกผลิตภัณฑ์ที่ด้อยคุณภาพจะมีผลทำให้ ้เกิดความวิตกกังวลจากสังคม เช่น ความเสี่ยงจากการที่บคคลอื่นมองว่าทาแล้วไม่สวย

5. ความเสี่ยงด้านจิตวิทยา เป็น ความเสี่ยงซึ่งใม่เลือกผลิตภัณฑ์ที่อ่อนแอ และ จะ ไม่สอดคล้องกับอีโก้ของผู้บริโภค เช่น ลิปสติกใช้แล้วเกิดความ ไม่มั่นใจและ ไม่เชื่อมั่นในตนเอง 6. ความเสี่ยงด้านเวลา ความเสี่ยงด้านเวลาที่ใช้ในการค้นหาผลิตภัณฑ์จะสิ้นเปลืองไปถ้า

้ผลิตภัณฑ์ไม่เป็นไปตามที่คาดหวังไว้

ึการรับรู้ของแต่ละบุคคลจะแตกต่างกันตามชนิดของผลิตภัณฑ์ตัวอย่าง ผู้บริโภคจะมี ระคับความเสี่ยงในการซื้อรถยนต์สูงกว่าการซื้อโทรศัพท์มือถือ การซื้อสินค้าในชีวิตประจำวัน ้ เช่น สบู่ ยาสีฟัน แปรงสีฟัน จะมีความเสี่ยงน้อย ความเสี่ยงในการซื้อบริการจะมีความเสี่ยงมากกว่า ึการซื้อผลิตภัณฑ์ โดยเฉพาะความเสี่ยงด้านสังคม ลักษณะทางกายภาพและความเสี่ยงด้าน จิตวิทยาจะมีระดับความเสี่ยงสูงในการซื้อจากผู้ค้าปลีกที่ไม่มีร้านค้า เช่น ซื้อของตามแผงลอย ตาม ้ถนน ตามทางเท้า การซื้อทางไปรษณีย์ หรือโทรศัพท์จากแคตตาล็อค จากการขายตามบ้าน

้วิธีการที่ผู้บริโภคจัดการกับความเสี่ยง ผู้บริโภคจะพัฒนากลยุทธ์ของตัวเองเพื่อลดความ ้เสี่ยงเพื่อที่จะเพิ่มความเชื่อมั่นเมื่อตัดสินใจเลือกผลิตภัณฑ์ แม้ว่าผลของการตัดสินใจจะไม่แน่นอน กลยุทธ์การลดความเสี่ยงมีดังนี้

1. การค้นหาข้อมูล วิธีการค้นหาข้อมูลสำหรับผลิตภัณฑ์ มีดังนี้

1.1 การติดต่อสื่อสารด้วยคำพดจากเพื่อน ครอบครัว และบคคลอื่นซึ่งความคิดเห็น มีคณค่า

1.2 จากพนักงานขาย

1.3 จากการติดต่อสื่อสารจากสื่อมวลชน เช่น หนังสือพิมพ์ วิทยุ โทรทัศน์ นิตยสาร ฝ่ายโฆษณา ฯลฯ

2. ความภักดีต่อตราสินค้า วิธีการที่ผู้บริโภคจะหลีกเลี่ยงความเสี่ยงโดยสร้างความภักดี ้ต่อตราสินค้าใดตราสินค้าหนึ่งแทนที่จะซื้อตราสินค้าใหม่ ผู้รับรู้ที่มีความเสี่ยงสูงจะมีความภักดี ต่อตราสินค้าเดิมและไม่ทดลองซื้อตราสินค้าใหม่เลย โดยทั่วไปเมื่อผู้บริโภคไม่มีประสบการณ์ ในผลิตภัณฑ์ เขาจะเกิดความไว้วางใจในชื่อตราสินค้าที่พอใจหรือเป็นที่รู้จัก ความพยายามในการ ้ ส่งเสริมการตลาดของนักการตลาดเพื่อให้เกิดคุณภาพการรับรู้ในผลิตภัณฑ์โดยการช่วยสร้างและ สนับสนุนภาพลักษณ์ตราสินค้าที่พึงพอใจ

3. การซื้อตราสินค้าที่มีชื่อเสียง วิธีที่จะแก้ปัญหาความเสี่ยงที่เกิดขึ้นก็คือ การซื้อ ตราสินค้าที่มีชื่อเสียงอยู่แล้ว

4. การซื้อจากร้านค้าปลีกที่มีชื่อเสียง ถ้าผู้บริโภคไม่มีข้อมูลเกี่ยวกับผลิตภัณฑ์เขาจะมอบ ้ความไว้วางใจให้ร้านที่มีชื่อเสียง และจะขึ้นกับผู้ซื้อของร้าน ซึ่งต้องตัดสินใจอย่างระมัคระวังใน การเลือกผลิตภัณฑ์เพื่อการขายต่อ

5. การซื้อสินค้าหรือแบบที่ราคาแพง วิธีนี้กลยุทธ์ที่ดีที่จะลดความเสี่ยงในการตัดสินใจ ีที่ไม่เหมาะสม ในกรณีนี้ผู้บริโภคมีข้อสมมติที่ว่ารูปแบบหรือตราสินค้าที่แพงที่สุดจะดูเหมือนว่ามี คุณภาพดีที่สุดโดยให้ความสัมพันธ์ระหว่างราคาที่เป็นตัวชี้คุณภาพ

6. การค้นหาความแน่ใจ กลยุทธ์ขั้นสุดท้ายก็คือการลดความเสี่ยงในการรับรู้ ผู้บริโภค จะไม่แบ่ใจเกี่ยวกับการเลือกผลิตภัณฑ์จึงค้บหาความแบ่ใจโดยการรับประกับเงินคืน ึการรับประกัน การทดลองใช้ตัวอย่างสินค้าแจกฟรี หรือขนาดทดลองใช้ หรือให้ทดลองใช้ชั่วคราว ึกลุ่มที่ยอมรับ ได้ หรือกลุ่มที่รับพิจารณา หมายถึง ตราสินค้าที่ผู้บริโภคพิจารณาเลือกซื้อ ในชนิดของผลิตภัณฑ์ประกอบด้วยตราสินค้าจำนวนน้อยที่ผู้บริโภคคุ้นเคยจำได้ และยอมรับกลุ่ม ้ที่รับพิจารณาจะแตกต่างจากกลุ่มที่ไม่เหมาะสม ประกอบด้วยตราสินค้าที่ผู้บริโภคแยกออกไปจาก ี การพิจารณา และแยกจากกล่มที่ไม่เค่นเป็นตราสินค้าที่ผ้บริโภคไม่เห็นความแตกต่างเพราะเขารับร้ ถึงการไม่มีข้อดีใด ๆ ในบรรดาตราสินค้า ในชนิดของผลิตภัณฑ์กลุ่มที่รับไว้พิจารณาจะน้อยมาก ประมาณ 3-5 ตราสินค้า

ในบรรดาตราสินค้าที่ผู้บริโภคคุ้นเคยประกอบด้วย 3 ประเภท ดังนี้ สามารถยอมรับได้ ้ตราสินค้าที่ไม่แตกต่าง ตราสินค้าที่มองข้ามไปหรือลืมไป

ระดับของการตัดสินใจของผู้บริโภค เป็นสิ่งสำคัญที่ต้องคำนึงถึง คือ สถานการณ์การ ตัดสินใจของผู้บริโภคได้รับรู้จากการ ค้นหาข้อมูล การตัดสินใจของผู้บริโภคถือว่าเป็น ึกระบวนการอ่อนเพลียซึ่งใช้เวลาน้อยสำหรับสิ่งใดสิ่งหนึ่ง แต่ถ้าเป็นการซื้อเป็นประจำเขาจะซื้อ ี แบบเดียวกัน และจัดหาความพึงพอใจหรือความแปลกใหม่ ความพยายามที่ต่อเนื่องจากสงจนถึงต่ำ ้เขาจะสร้างความแตกต่างระหว่างระดับการตัดสินใจของ ผ้บริโภค 3 ระดับดังนี้

1. การแก้ปัญหาอย่างมากผู้บริโภคจะค้นหา ข้อมูลจำนวนมากเพื่อกำหนดเกณฑ์ในการตัดสินใจ ซื้อเพื่อพิจารณาตราสินค้าเฉพาะจึงต้องอาศัยข้อมูลจำนวนมากที่เกี่ยวข้องกับแต่ละตราสินค้า

2. การแก้ปัญหาในวงจำกัด ผู้บริโภคได้กำหนดเกณฑ์พื้นฐานในการประเมินผลิตภัณฑ์ ี และตราสินค้าต่าง ๆ แต่ยังไม่ถึงพอใจเพียงพอในการเลือกกลุ่มของตราสินค้า การค้นหาข้อมูล เพื่อ จำแนกความแตกต่างระหว่างตราสินค้า

3. พฤติกรรมการตอบสนองแบบสม่ำเสมอ ผู้บริโภคมีประสบการณ์พอใจชนิดของผลิตภัณฑ์ และได้กำหนดเกณฑ์ไว้เป็นอย่างดีเพื่อประเมินตราสินค้าในกลุ่มที่ยอมรับได้ในสถานการณ์นี้เขาจะ ้ค้นหาจำนวน ข้อมูลเพิ่มเติมเพียงเล็กน้อยหรือเพียงแต่สำรวจถึงสิ่งที่ได้ทราบมาแล้ว

้ขั้นตอนของกระบวนการตัดสินใจซื้อ ประกอบด้วยขั้นตอนที่สำคัญ 3 ขั้นตอนดังนี้

1. การรับรู้ถึงความต้องการ หรือการรับรู้ปัญหา ปัญหาต่าง ๆ ของผู้บริโภคจะแตกต่าง ้กัน เช่น เหงาเนื่องจากเดินทางคนเดียว เบื่อรถติด รถเสียในท่ามกลางถนนเปลี่ยว ผู้บริโภคจะมี รูปแบบการรับรู้ปัญหาที่แตกต่างกัน ผู้บริโภคบางคนอยู่ในสภาพที่เป็นจริง ซึ่งรับรู้ปัญหาเมื่อ ผลิตกัญฑ์ก้มแหกาต่อการสร้างความพึงพอใจ

2. การค้นหาข้อมูลก่อนการซื้อ เป็นขั้นตอนในกระบวนการตัดสินใจซื้อซึ่งผู้บริโภค ใค้รับร้ถึงความจำเป็นและค้นหาข้อมลเกี่ยวกับผลิตภัณฑ์เพื่อ ี สนองความต้องการของเขา แหล่งการค้นหาข้อมูลมี 2 แหล่งคือ 1) แหล่งข้อมูลภายใน ในกรณีนี้ ผู้บริโภคจะค้นหาข้อมูลจากความทรงจำโดยอาศัยขอบเขตด้านจิตวิทยา ใค้แก่ การจูงใจ การรับรู้ ึการเรียนรู้ บุคลิกภาพ และทัศนคติของบุคคลจากประสบการณ์ในอดีต 2) แหล่งข้อมูลภายนอก ใน ้กรณีที่ไม่มีประสบการณ์ ภายในเกี่ยวกับข้อมูล หรือมีข้อมูลไม่เพียงพอจำเป็นต้องอาศัยข้อมูลจาก ึภายนอก ประกอบด้วย ข้อมลจากสื่อมวลชน พนักงานขาย การโฆษณา ฯลฯ

3. การประเมินผลทางเลือก เป็นขั้นตอนในกระบวนการตัดสินใจซื้อซึ่งผู้บริโภค ี ประเมินผลประโยชน์ที่จะใค้รับจากแต่และทางเลือกของ ผลิตภัณฑ์ที่กำลังพิจารณา (สชิฟแมน และ ึการ์นุกซ์. 1994 : 660) เมื่อมีการประเมินผลทางเลือกที่มีศักยภาพจะใช้ข้อมูล 2 รูปแบบ คือ แสดงรายการตราสินค้า ซึ่งเขาวางแผนที่จะทำการเลือกจากกล่มที่เขายอมรับได้ และเกณฑ์ ที่ประเมินแต่ละตราสินค้า ตราสินค้าที่ยอมรับได้เป็นส่วนหนึ่งของตราสินค้าทั้งหมดที่รู้จัก ึการเลือกตัวอย่างตราสินค้าจะช่วยให้การตัดสินใจซื้อง่ายขึ้น ดังนี้

ึกฎการตัดสินใจของผู้บริโภค หมายถึง กระบวนการซึ่งมีการยอมรับของผู้บริโภคเพื่อลด ความสลับซับซ้อนในการตัดสินใจในผลิตภัณฑ์และตราสินค้า (สชิฟแมน และ การ์นุกซ์. 1994 : 659) ึกลยุทธ์การตัดสินใจ ใช้กลยุทธ์กระบวนการข้อมูล เป็นกระบวนการซึ่งผู้บริโภคทำการเลือกตรา ้สินค้า หรือการบริโภคอย่างใดอย่างหนึ่ง กฎเหล่านี้จะลดการตัดสินใจที่สลับซับซ้อนโดยการจัดหา ้คำแนะนำเพื่อใช้ในการตัดสินใจกฎนี้ได้นำไปใช้อย่างกว้างขวางใน 2 กรณีคือ

1. กฎการตัดสินใจซื้อแบบทดแทน เป็นรูปแบบของกฎการตัดสินใจซึ่งผู้บริโภคประเมิน ทางเลือกในแต่ละตราสินค้าในรูปของคุณสมบัติที่สำคัญ และเลือกตราซึ่งมีคะแนนถ่วงน้ำหนัก ้สูงที่สุด ( สชิฟแมน และ การ์นุกซ์. 1994 : 658) คะแนนที่คำนวณได้จะสะท้อนถึงความดีของตรา ่ สินค้าซึ่งมีศักยภาพในการเลือกซื้อสูงสุด ข้อสมมติที่ว่าผู้บริโภคจะเลือกตราสินค้าซึ่งมีคะแนนสูง ี่ที่สุดในระหว่างทางเลือกต่าง ๆ ลักษณะเด่นของกฎการตัดสินใจซื้อแบบทดแทนเป็นการ ประเมินผลด้านบวกของตราสินค้าด้านลบของ ตราสินค้าแล้วใช้คะแนนรวมซึ่งแสดงว่าคุณสมบัติ ด้านบวกได้นำมาทดแทนคณสมบัติด้านลบ

่ 2. กฎการตัดสินใจแบบไม่ทดแทน หมายถึง กฎการตัดสินใจของผู้บริโภคประเภทหนึ่ง ซึ่งการประเมินผลคุณสมบัติตราสินค้าด้านบวกใม่ได้นำมาทดแทนสำหรับการประเมินผลด้านลบ ี ของคุณสมบัติอื่นในตราสินค้าเดียวกัน (สชิฟแมน และ การ์นุกซ์. 1994 : 663) ในกรณีนี้ผู้บริโภค ใม่ได้ให้ความสมดุลของการประเมินผลด้านบวกของตราสินค้าที่มีต่อคุณสมบัติผลิตภัณฑ์ต่อการ ประเมินผลด้านลบที่มีคุณสมบัติอื่น

ึกฎการตัดสินใจของผู้บริโภคซึ่งส่วนใหญ่อธิบายถึงการประสมประสานเพื่อกำหนด ้ความหลากหลายโดยใช้หลายกฎร่วมกัน โดยทั่วไปการตัดสินใจซื้อจำนวนมากผู้บริโภคจะรักษา ้ความทรงจำ ในระยะยาวในการประเมินตราสินค้าที่ยอมรับ ในกรณีนี้การประเมินคุณสมบัติ ้จะไม่จำเป็นโดย ผู้บริโภคจะเลือกตราสินค้าที่มีการให้คะแนนการรับรู้สูงสุด รูปแบบของกฎการ ้ตัดสินใจที่ได้วิเคราะห์ เรียกว่ากฎการอ้างอิงถึงความรู้สึก ซึ่งหมายถึงกฎการตัดสินใจที่ง่ายที่สุดซึ่ง ้ผ้บริโภคเลือกผลิตภัณฑ์โดยถือเกณฑ์การให้คะแนนตราสินค้าจาก ประสบการณ์ที่ผ่านมามากกว่า ึ คณสมบัติอย่างใดอย่างหนึ่ง (สซิฟแมน และ การ์นกซ์, 1994 : 657)

้ความหลากหลายของกฎการตัดสินใจมีการนำไปใช้อย่างแพร่หลาย จากการสำรวจผู้เลือก ซื้อในร้านสำหรับสินค้าที่ซื้อสม่ำเสมอมีกลยุทธ์การเลือกซื้อเฉพาะอย่างเพื่อประหยัดเงิน การแบ่ง ้ ส่วนตลาดของผู้บริโภคโดยอาศัยกฎการเลือกซื้อได้ ผู้บริโภคมี 4 แบบคือ

1. ผู้ซื้อเป็นกิจวัตร เป็นผู้ที่หาวิธีการที่จะประหยัดสำหรับตราสินค้าและผลิตภัณฑ์ที่เขา ์<br>ตั๊อด้ายวิธีใดวิธีหบึ๊ง

2. ผู้เลือกซื้อในรากาต่ำสุด เป็นผู้ที่เลือกที่รากาต่ำสุด โดยไม่กำนึงถึงตราสินก้า

3. ผู้เปลี่ยนตราสินค้าตามโอกาส เป็นผู้ที่ใช้คูปองหรือการลดราคาสำหรับตราสินค้า ที่ยอมรับได้

4. นักล่าซื้อขาย ผู้ที่หาเงื่อนไขการซื้อขายที่ดีที่สุดและไม่มีความภักดีต่อตราสินค้าใด

ในสถานการณ์การเลือกซื้อจำนวนมากผู้บริโภคเผชิญกับข้อมูลที่ไม่เพียงพอสำหรับ ึการตัดสินใจและต้องใช้กลยุทธ์ทางเลือกให้เหมาะสมในกรณีข้อมูลที่ขาดไป การขาดข้อมูล ้อาจเป็นผลจากการโฆษณาหรือการบรรจุภัณฑ์ซึ่งใด้บอกไว้เฉพาะประเด็นสำคัญ ความทรงจำ ที่ไม่สมบูรณ์ของผู้บริโภคหรือเพราะว่าคุณสมบัติบางประการการมีประสบการณ์ มีกลยุทธ์ ทางเลือกอย่างต่ำ 4 ทางซึ่งผู้บริโภคใช้สำหรับการขาดข้อมูล คือ 1) ผู้บริโภคจะเลื่อนการตัดสินใจ ึ่งนกระทั่งข้อมูลที่ขาดไปจะได้รับมา กลยุทธ์นี้ดูเหมือนว่าจะเป็นการตัดสินใจที่มีความเสี่ยงสูง ่ 2) ผู้บริโภคจะละเลยข้อมูลที่ขาดไปและตัดสินใจโดยใช้กฎการตัดสินใจในปัจจุบัน โดยใช้ข้อมูล ้คุณสมบัติที่จัดหามาได้ 3) ผู้บริโภคจะเปลี่ยนกลยุทธ์การตัดสินใจที่เคยใช้อย่างคุ้นเคยไปอีก วิธีหนึ่งซึ่งให้เหมาะสมกับการขาดข้อมูล 4) ผู้บริโภคจะลงความเห็น ข้อมูลที่ขาดไป

ึกฎการตัดสินใจและกลยุทธ์การตลาด ในการทำความเข้าใจกฎการตัดสินใจในการเลือก ซื้อผลิตภัณฑ์อย่างใดอย่างหนึ่งมีประโยชน์สำหรับนักการตลาดในการกำหนดกลยุทธ์การตลาด โดยเฉพาะโปรแกรมการส่งเสริมการตลาด นักการตลาดที่มีความค้นเคยกับกฎการตัดสินใจ ้จะเตรียมข่าวสารการส่งเสริมการตลาดในลักษณะ ซึ่งสอดคล้องกับกระบวนการข้อมูลของ ผู้บริโภค ข่าวสารการส่งเสริมการตลาดจะสอดคล้องกับ วิธีการที่ผู้บริโภคทำการตัดสินใจ

ึการตัดสินใจซื้อในกรณีที่เป็นการตัดสินใจอย่างเดียวในทางปฏิบัติจริง ซึ่งการซื้อ ้จะเกี่ยวข้องกับการตัดสินใจหลายประการเช่น เมื่อซื้อรถยนต์ผู้บริโภคจะเกี่ยวข้องกับการตัดสินใจ หลายด้าน เช่น เลือกรถที่ผลิตในประเทศหรือนำเข้า เลือกตัวแทนขาย เงื่อนไขการเงิน และอุปกรณ์ ้ต่าง ๆ ในกรณีที่ซื้อรถยนต์เพื่อทดแทนการตัดสินใจจะเกี่ยวข้องกับว่าจะนำรถเก่าไปแลกซื้อรถใหม่ หรือไม่ จากการศึกษาพบว่าทัศนคติและการค้นหาพฤติกรรมของผู้บริโภคที่ซื้อรถยนต์เพื่อทดแทน รถที่ใช้เพียงไม่กี่ปีจะแตกต่างอย่างมากกับผู้ที่ซื้อรถยนต์เพื่อทดแทนรถที่ใช้แล้วหลายปี โดยเฉพาะ ผู้ซื้อที่ซื้อทดแทนรถที่ใช้แล้วไม่กี่ปีจะสนใจในรูปแบบ ภาพลักษณ์ หรือสถานะของรถยนต์ และ คำนึงถึงต้นทุนน้อย ในทางตรงกันข้ามผู้ซื้อที่ซื้อทดแทนรถที่ใช้มานานจะต้องการข้อมูลและค้นหา ข้อมูลจำนวนมากซึ่งจะใค้รับอิทธิพลอย่างมากจากเพื่อน

ผลลัพธ์ ส่วนที่เป็นผลลัพธ์ของโมเคลการตัดสินใจซื้อของผู้บริโภคจะเกี่ยวข้องอย่าง ใกล้ชิดกับกิจกรรม 2 ประการ คือ พฤติกรรมการซื้อ และการประเมินภายหลังการซื้อ วัตถประสงค์ ของการมีกิจกรรมทั้ง 2 ประการ ก็คือการเพิ่มความพึงพอใจของผู้บริโภคจากการซื้อ

พฤติกรรมการซื้อ ผู้บริโภคมีรูปแบบการซื้อ 2 ประการคือ

1. การซื้อเพื่อทดลอง พฤติกรรมการซื้อแบบนี้จะเป็นแบบที่ผู้ซื้อมีความยุ่งยากในการซื้อ ้น้อย แต่ให้ความแตกต่างในด้านตราสินค้ามาก ดังนั้นผู้บริโภคจะต้องใช้ความสังเกตมาก เพราะมี ้ความแตกต่างในด้านตราสินค้า โดยจะมีตราสินค้าต่าง ๆ ให้เลือกมากมายในสินค้าชนิดเดียวกัน เช่นการซื้อสินค้าที่ผู้บริโภคจะเลือกซื้อ โดยใช้ความเชื่อถือและซื้อโดยไม่คำนึงถึงคุณภาพเท่าใดนัก แต่กรั้งต่อไปผู้บริโภคจะไปทดลองซื้อตราสินค้าอื่น เพราะเบื่อตราเดิม และอยากทดลองรสชาติ ใหม่ ๆ การเลือกซื้อของพฤติกรรมแบบนี้จะเกิดจากการเสาะแสวงหาความหลากหลายมากกว่าที่จะ เลือกเพราะความพอใจหรือไม่พอใจ

2. การซื้อซ้ำแบ่งเป็น 2 ลักษณะ คือ การซื้อซ้ำด้วยความภักดีต่อตรา เกิดขึ้นจากการ ซื้อสินค้าแล้วเกิดความพอใจในสินค้า เมื่อซื้อ สินค้าซ้ำอีกครั้งแล้วยังเกิดความพอใจในาสินค้า ้เช่นเดียวกัน มักเกิดกับสินค้าที่เกี่ยวพันสูง อีกลักษณะหนึ่ง คือการซื้อซ้ำตามแรงเฉื่อย เป็นการ ่ ซื้อซ้ำ เนื่องจากไม่มีแรงกระตุ้นให้เปลี่ยนตราสินค้า ไม่ได้เกิดขึ้นจากความภักดีต่อตราสินค้า แต่อาจเกิดจากไม่มีทางเลือก หรือไม่มีอะไรจูงใจให้ต้องเลือก

้ถ้าผู้บริโภคซื้อผลิตภัณฑ์หรือตราสินค้าเป็นครั้งแรกจะซื้อในปริมาณน้อยกว่าปกติ ใน ึกรณีนี้ถือว่าเป็นการซื้อเพื่อทดลอง ช่วงทดลองเป็นช่วงการสำรวจพฤติกรรมการซื้อซึ่งผู้บริโภค พยายามที่จะประเมินผลิตภัณฑ์จากการใช้โดยตรง

ี การประเมินภายหลังการซื้อ เมื่อผู้บริโภคใช้ผลิตภัณฑ์โดยเฉพาะระหว่างผู้บริโภคมีการ ิทดลองเขาจะซื้อผลิตกัญฑ์มีผลลัพธ์ที่เป็นไปได้ของการประเบิบ 3 ประการคือ

1. การทำงานที่แท้จริงต้องสอดกล้องกับความกาดหวังจะไปสู่ความรู้สึกที่เป็นกลาง

่ 2. การทำงานที่เกินความคาดหวังนำไปส่ความพึงพอใจ และการไม่ยืนยันการตัดสินใจ ด้านบากและผลที่จะเกิดขึ้นภายหลัง

่ 3. การทำงานต่ำกว่าความคาดหวังทำให้เกิดความไม่พึงพอใจ และการไม่ยืนยันการตัดสินใจ ด้าบลบ

ิจากผลลัพธ์ 3 ประการความคาดหวังของผู้บริโภคและความพึงพอใจมีความสัมพันธ์ ้อย่างใกล้ชิด ซึ่งผู้บริโภคต้องพิจารณาถึงประสบการณ์ที่มีต่อความคาดหวังเมื่อกระทำการประเมิน ิภายหลังการซื้อ

ี่ ส่วนประกอบที่สำคัญในการประเมินภายหลังการซื้อก็คือ การลดความไม่แน่นอนหรือ ้ความสงสัยที่ว่าผู้บริโภคจะมีเกี่ยวกับการเลือกสรร ส่วนของการวิเคราะห์การซื้อในภายหลัง ้ผู้บริโภคพยายามที่จะทำให้เกิดความแน่นอนว่าการเลือกซื้อของเขาเป็นสิ่งฉลาด ซึ่งก็คือพยายาม ีที่จะลดความไม่สมดุลของความเข้าใจภายหลังการซื้อได้ยอมรับกลยุทธ์หนึ่ง ในกลยุทธ์ต่อไปนี้ คือ 1) เขาให้เหตุผลการตัดสินใจนั้นฉลาด 2) เขาจะค้นหาโฆษณาที่สนับสนุนการเลือก และหลีกเลี่ยง ที่จะเลือก 3) เขาจะพยายามจูงใจเพื่อน หรือเพื่อนบ้านเพื่อซื้อตราสินค้าเดียวกัน 4) เปลี่ยนไปเป็น ตราอื่นเพื่อให้เป็นเจ้าของความพอใจที่มีความมั่นใจ

ระดับของการวิเคราะห์การซื้อภายหลัง ซึ่งขึ้นกับความสำคัญของการตัดสินใจใน ผลิตภัณฑ์ถ้าผู้บริโภคอยู่ในความคาดหวังเขาจะซื้ออีก ถ้าการทำงานของผลิตภัณฑ์ผิดหวังหรือไม่ ิสอดคล้องกับความคาดหวังเขาก็จะค้นหาทางเลือกที่เหมาะสม ดังนั้น การประเมินผลภายหลัง การซื้อของผู้บริโภคจะป้อนกลับไปที่ประสบการณ์ค้านขอบเขตค้านจิตวิทยาของผู้บริโภคและ มีอิทธิพลในการตัดสินใจซื้อในอนาคต

ี้ศิริวรรณ เสรีรัตน์ (2546 : 448) กล่าวว่าการตัดสินใจซื้อได้รับอิทธิพลจากวัฒนธรรม ้ สังคมและจิตวิทยาของผู้บริโภค จึงจำเป็นต้องศึกษาลักษณะต่างๆ เพื่อทำความเข้าใจถึงวิธีการที่ ผู้บริโภคตัดสินใจซื้อในกระบวนการตัดสินใจทัศนะ 4 ประการในการตัดสินใจซื้อของผู้บริโภค

ทัศนะ 4 ประการในการตัดสินใจซื้อของผู้บริโภค จะพิจารณาถึงทัศนะสำคัญที่เกี่ยวข้อง ้กับสาเหตุและวิธีการซึ่งบุคคลตัดสินใจซื้อ เรียกว่า โมเดลของบุคคล ซึ่งเป็นโมเดลที่เกี่ยวข้องกับ พฤติกรรมผู้บริโภค 4 โมเดลคือ

1. บุคคลที่ตัดสินใจซื้อโคยถือเกณฑ์เศรษฐกิจ ทฤษฎีนี้ผู้บริโภคใช้หลักเหตุผลในการ ิ ประเมินจัดลำดับทางเลือกแต่ละผลิตภัณฑ์ และเลือกทางเลือกซึ่งให้มลค่าสงสด สชิฟแมน และ การ์ นุกซ์. 1994 : 660) โมเคลนี้ได้วิเคราะห์โดยผู้วิจัยผู้บริโภคด้วยจำนวนที่มากพอโดยยึดหลักว่า ผู้บริโภคจะคำนึงถึงทางเลือกผลิตภัณฑ์สามารถ ที่จะจัดลำดับแต่ละทางเลือกในรูปของประโยชน์ (ข้อดี) และข้อเสียเพื่อที่จะหาทางเลือกที่ดีที่สุด ทฤษฎีนี้ตามทัศนะของนักวิทยาศาสตร์สังคมพบว่า ไม่เป็นจริงด้วยเหตุผลต่อไปนี้

1.1 บุคคลมีข้อจำกัดด้านทักษะ อปนิสัยและการกระทำที่สะท้อนจากประสาทสัมผัส

1.2 บคคลมีข้อจำกัดด้านมลค่าผลิตภัณฑ์ และจดม่งหมายที่มีอย่

1.3 บุคคลมีข้อจำกัดด้านความรู้ ผู้บริโภคอยู่ในตลาดที่ไม่สมบูรณ์ ซึ่งไม่สามารถ ตัดสินใจโดยใช้หลักเหตุผล เช่น ความสัมพันธ์ระหว่างราคาและคุณภาพ อรรถประโยชน์หน่วย ิสุดท้าย และเส้นแสดงความพอใจเท่าเดิม

โดยแท้จริงแล้วผู้บริโภคไม่เต็มใจที่จะมีกิจกรรมการตัดสินใจซื้อในวงกว้างและยังคง ี ยึดหลักความพึงพอใจ ด้วยเหตุผลนี้โมเดลเศรษฐกิจจึงสะท้อนถึงความเป็นอุดมคติมากเกินไป

2. บุคคลที่ตัดสินใจซื้อ โดยคล้อยตามบุคคลอื่น หมายถึง ทฤษฎีมนุษย์ ที่แสดงว่าผู้บริโภค เป็นผู้ยอมจำนนต่อการใช้ความพยายามทางการตลาดของนักการตลาด สชิฟแมน และ การ์นุกซ์. 1994 : 664) ทฤษฎีนี้ตรงกันข้ามกับทฤษฎีแรก โดยมองว่าผู้บริโภคมีการรับรู้จากสิ่งกระตุ้น และ เป็นผู้ซื้อที่ไม่มีเหตุผล พร้อมที่จะยอมรับเครื่องมือของ นักการตลาด ดังนั้น ผู้บริโภคจึงยอมจำนน ต่อพนักงานขายมืออาชีพซึ่งมีการฝึกอบรมด้านการขายในการพัฒนากระบวนการขาย โดยมี ขั้นตอนที่สำคัญคือ

2.1 พนักงานขายต้องทำให้ลูกค้าเกิดความตั้งใจ

2.2 จากความตั้งใจจะพัฒนาให้ลูกค้าเกิดความสนใจ

2.3 ความสนใจจะนำไปสู่ความต้องการ

2.4 จากการขจัดข้อโต้แย้งในจิตใจของกลุ่มเป้าหมาย จะนำไปสู่การตัดสินใจซื้อ

จะเห็นว่าขั้นตอนการขายจะมีวัตถุประสงค์ให้เกิด เอไอดีเอโมเดล(AIDA MODEL) ้คือเกิดความตั้งใจความสนใจ ความต้องการ และเกิดการกระทำ

่ 3. บุคคลที่ตัดสินใจซื้อด้วยความเข้าใจโมเดลความเป็นมนุษย์ซึ่ง ระบุว่าผู้บริโภค เป็นผู้ค้นหา ข้อมูลที่เหมาะสม ซึ่งสามารถทำให้เกิดการตัดสินใจซื้ออย่างเหมาะสม (สชิฟแมน และ การ์นุกซ์. 1994 : 658)

ในโมเคลนี้จึงมองว่าผู้บริโภคเป็นผู้แก้ปัญหา โดยผู้บริโภคจะค้นหาผลิตภัณฑ์และบริการที่ ้ตอบสนองความต้องการของเขา โมเดลนี้จะเป็นกระบวนการซื้อ ผู้บริโภคค้นหาและประเมินข้อมูล เกี่ยวกับการเลือกตราสินค้า และช่องทางของร้านค้าปลีก โมเดลนี้อาจถือว่าเป็นระบบกระบวนการ ้ข้อมูลของผู้บริโภค ซึ่งอาจหมายถึงรูปแบบการเรียนรู้ของมนุษย์จากกระบวนการ ข้อมูลซึ่งมุ่งที่ ้วิธีการเก็บในความทรงจำและวิธีการนำกลับมาใช้ กระบวนการนี้จะนำไปส่การกำหนดความพึง ี พอใจซึ่งใช้เป็นอีกเกณฑ์หนึ่งโดยอาศัยบกกลที่เกี่ยวข้อง เช่น เพื่อน ครอบครัว พนักงานขาย ฯลฯ เหล่านี้จะช่วยสร้างความพึงพอใจให้เขา

4. บุคคลที่ตัดสินใจซื้อด้วยอารมณ์ โมเคลซึ่งเสนอว่าผู้บริโภคทำการตัดสินใจโดยอาศัย ้เกณฑ์คุลพินิจของผู้บริโภคหรือความรู้สึกส่วนตัว เช่น ความรัก ความภาคภูมิใจ ความกลัว ี ความรู้สึก การยกย่องมากกว่าการประเมินข้อมูลที่ได้มาจริง (Schiffman and Kanuk. 1994 : 660) ึการยึดถือความรู้สึกหรืออารมณ์ของผู้บริโภค เช่น ความสนุก ความกลัว ความรัก ความหวัง ความ มีเสน่ห์ทางเพศ ซึ่งเป็นความต้องการทางอารมณ์ของผ้บริโภค

ึ่งากทฤษฎีดังกล่าวสรุปได้ว่า เพื่อทำให้เข้าใจถึงวิธีการในการตัดสินใจซื้อของผู้บริโภค โดยพิจารณาถึงทัศนะที่สำคัญที่ทำให้ผู้บริโภคตัดสินใจซื้อสินค้าที่เรียกว่าโมเคลของบุคคล โมเคล คือ การตัดสินใจซื้อโดยถือเศรษฐกิจ การตัดสินใจซื้อโดยคล้อยตามบุคคลอื่น  $\overline{4}$ ้การตัดสินใจซื้อด้วยความเข้าใจ และการตัดสินใจซื้อด้วยอารมณ์

## 3. ผลงานวิจัยที่เกี่ยวข้อง

้จำนง สวรรณพินิศ (2542 : บทคัดย่อ) ได้ศึกษาปัจจัยที่มีผลต่อการตัดสินใจซื้อรถปิคอัพ ขับเคลื่อนสี่ล้อของผู้บริโภค วิเคราะห์ข้อมูลค้วยวิธีเชิงพรรณนาและวิธีเชิงปริมาณ ผลการศึกษา ่ สรุปได้ว่าปัจจัยที่มีผลต่อการตัดสินใจซื้อรถปิคอัพขับเคลื่อนสี่ล้อของผู้บริโภคมากที่สุด คือปัจจัย ้ด้านผลิตผลิตภัณฑ์โดยเฉพาะอย่างยิ่งในด้านสมรรถนะในการขับขี่ รอลงมา คือปัจจัยด้านราคา ปัจจัยด้านสถานที่ และสุดท้ายปัจจัยในด้านการส่งเสริมการขายและจากผลการทดสอบ ความสัมพันธ์ระหว่างปัจจัยส่วนบุคคลกับปัจจัยส่วนประสมการตลาดโดยใช้การวิเคราะห์ค่าสถิติ ใคร์สแคว์(Chi-Sauare) พบว่าระดับการศึกษากับปัจจัยด้านผลิตภัณฑ์ รายใด้กับปัจจัยด้านราคา ้รถยนต์ อายุกับปัจจัยด้านสถานที่อาชีพกับปัจจัยด้านส่งเสริมการขาย ในปัจจัยแต่ละคู่ มี ้ความสัมพันธ์ต่อกันอย่างมีนัยสำคัญทางสถิติที่ระดับความเชื่อมั่นร้อยละ 95

ฉัตรชัย เศรษฐปิยานนท์ (2544 : บทคัดย่อ) ศึกษาเรื่องปัจจัยที่มีอิทธิพลต่อการตัดสินใจ ซื้อรถยนต์ของผู้บริโภคในจังหวัดกาฬสินธุ์ เพื่อเป็นข้อมูลสำหรับธุรกิจจำหน่ายรถยนต์ในการ นำไปเป็นแนวทางในการปรับแผนกลยุทธ์ทางการตลาดให้ทันต่อสถานการณ์ ผลการศึกษาพบว่า

ผู้บริโภคเป็นเพศชายและหญิง ในอัตราส่วนเท่ากัน ส่วนใหญ่มีอายุระหว่าง 20-30 ปี จบการศึกษา ระดับปริญญาตรี ประกอบอาชีพรับราชการและมีรายใด้ 5,000 - 10,000 บาท ผู้บริโภคเห็นว่าปัจจัย โดยรวมมีความสำคัญหรืออิทธิพลต่อการตัดสินใจซื้อรถยนต์อยู่ในระดับมาก เมื่อพิจารณาเป็นราย ้ด้าน ผู้บริโภคเห็นว่าปัจจัยที่มีความสำคัญหรืออิทธิพลต่อการตัดสินใจซื้อรถยนต์ อยู่ในระดับมาก 4 ด้าน คือ ด้านผลิตภัณฑ์ ด้านราคา ด้านสถานที่และการจัดจำหน่าย และด้านการส่งเสริมการตลาด

จุรี ทรัพย์ปัญญากุล (2545 : บทคัดย่อ) ได้ทำการศึกษาถึงพฤติกรรมการเลือกซื้อรถยนต์ นั่งส่วนบุคคลของผู้บริโภค การศึกษาครั้งนี้มีวัตถุประสงค์ที่จะศึกษาพฤติกรรมและปัจจัยที่มีผลต่อ ึการเลือกซื้อรถยนต์นั่งส่วนบุคคลญี่ปุ่นขนาดกลางของผู้บริโภค จากกลุ่มตัวอย่าง ด้วยการเก็บ ข้อมูลปฐมภูมิจากกลุ่มตัวอย่างจำนวน 390 ตัวอย่าง โดยแบ่งเป็นผู้ซื้อรถยนต์แต่ละยี่ห้อ จำนวน 130 ตัวอย่าง แล้วนำข้อมูลมาวิเคราะห์ด้วยสถิติเชิงพรรณนาและเชิงอนุมาน รวมทั้งทดสอบด้วยค่า ทางสถิติ F-test ผลการศึกษาพบว่า กลุ่มตัวอย่างส่วนใหญ่ซื้อด้วยวิธีเงินผ่อน ส่วนใหญ่เป็นรถ ้คันแรกในชีวิต เหตุผลที่ซื้ออันดับแรกคือ มีความจำเป็นที่ใช้ในชีวิตประจำวัน ระยะเวลาในการ เลือกซื้อ ส่วนใหญ่ใช้เวลาในการหาข้อมูล 1-3 เคือน สื่อส่วนใหญ่ที่มีอิทธิพลต่อการเลือกซื้อ ี คือ โทรทัศน์ หนังสือพิมพ์ แผ่นโบชัวร์ และนิตยสาร กลุ่มบุคคลที่มีอิทธิพลต่อการเลือกซื้อ ้อันดับแรกคือ ตัวผู้ซื้อเอง อันดับสองคือ ครอบครัว และอันดับสามคือ ผู้เชี่ยวชาญด้านรถยนต์ หลการศึกษาสามารถสรปได้ว่าปัจจัยส่วนประสมทางการตลาดด้านผลิตภัณฑ์ที่มีผลต่อความ แตกต่างในการเลือกซื้อยี่ห้อรถยนต์ของผู้บริโภคอย่างมีนัยสำคัญทางสถิติที่ระดับความเชื่อมั่น ร้อยละ 95 คือ ความประหยัดน้ำมัน ความทนทานของตัวถัง ระบบป้องกันความปลอดภัย ้ความทันสมัยของรูปลักษณ์ ชื่อเสียงและภาพลักษณ์ของตราสินค้า ปัจจัยด้านช่องทางการจัดจำหน่าย คือ ความมีชื่อเสียงของศูนย์บริการ/โชว์รูม และปัจจัยด้านการส่งเสริมทางการตลาดคือ การโฆษณา ในขณะที่ปัจจัยด้านราคาไม่มีผลต่อความแตกต่างในการเลือกซื้อรถยนต์อย่างมีนัยสำคัญ

ปิติ ธรณนิธิกล (2545 : 62) ศึกษาเรื่องปัจจัยทางการตลาดที่มีอิทธิพลต่อการตัดสินใจ ใช้ศูนย์บริการรถจักรยานยนต์ฮอนด้า ของลูกค้าในเขตอำเภอเมืองอุดรธานีพบว่าส่วนใหญ่ลูกค้า ้เป็นเพศชาย มีการศึกษาในระดับปริญญาตรี หรือสูงกว่า มีรายใด้ระดับ 10,001-15,000 บาท ต่อเดือน พฤติกรรมของลูกค้าในด้านเหตุผลในการเลือกใช้ศูนย์บริการรถจักรยานยนต์ฮอนด้า เลือกใช้ ศูนย์บริการของ บริษัท ฮอนด้าอุดรธานี จำกัด เนื่องจาก มีชื่อเสียงมานาน และสะดวกต่อการ เดินทาง

ปัจจัยทางการตลาดที่ลูกค้าใด้รับส่วนใหญ่ให้ความสำคัญเฉลี่ยอยู่ในระดับมากทุกข้อ ใด้แก่ ปัจจัยด้านการบริการ ปัจจัยด้านราคา ปัจจัยด้านสถานที่ ปัจจัยด้านการส่งเสริมการตลาด ปัจจัยด้านบคลากร ปัจจัยด้านกระบวนการคำเนินงาน และปัจจัยด้านกายภาพ

ผคุงศิลป์ แสงเพชร (2545 : บทคัดย่อ) ใด้ศึกษาถึงปัจจัยที่มีผลต่อการตัดสินใจซื้อ รถยนต์บรรทุกส่วนบุคคลประเภทขับเคลื่อนสี่ล้อ และศึกษาถึงปัญหาในการใช้รถยนต์บรรทุก ี่ ส่วนบุคคลประเภทขับเคลื่อนสี่ล้อของผู้ซื้อ ในเขตอำเภอเมือง จังหวัดเชียงใหม่ โดยใช้ แบบสอบถามเก็บข้อมูลจากกลุ่มตัวอย่างผู้ซื้อรถยนต์บรรทุกส่วนบุคคลประเภทขับเคลื่อนสี่ล้อ โดยแบ่งตามอาชีพต่าง ๆ ในสัดส่วนที่เท่ากัน "ได้แก่ อาชีพข้าราชการและพนักงานรัฐวิสาหกิจ ้อาชีพพนักงานบริษัทเอกชน และอาชีพเจ้าของกิจการ จำนวน 150 ตัวอย่าง ข้อมลที่ได้นำมา ้วิเคราะห์โดยใช้สถิติค่าความถี่ ค่าร้อยละ ค่าเฉลี่ย และค่าเฉลี่ยถ่วงน้ำหนัก ผลการศึกษาพบว่า ผ้ ซื้อส่วนใหญ่เป็นเพศชาย มีอายุ 30-39 ปี รายได้รวมของครอบครัวโดยเฉลี่ยต่อเดือน 25,001-30,000 บาท ปัจจัยด้านผลิตภัณฑ์ที่ผู้ซื้อให้ความสำคัญมากที่สุดคือ ระบบเบรกที่มีประสิทธิภาพ ้ด้านราคาคือ ราคาอะไหล่ที่ถก ด้านช่องทางการจัดจำหน่ายคือ บริษัทตัวแทนจำหน่ายมีชื่อเสียง น่าเชื่อถือ ด้านการส่งเสริมการตลาดคือ การขายโดยใช้พนักงานขาย

ี พรทิวา ทรัพย์เกษตริน (2546 : บทคัดย่อ) วิทยานิพนธ์เรื่อง ปัจจัยที่มีผลต่อความ ้ต้องการซื้อรถยนต์บรรทุกขนาดเล็กในจังหวัดเชียงใหม่ ผลการศึกษาพบว่า ปัจจัยที่มีอิทธิพลต่อ ี ความต้องการซื้อรถยนต์บรรทุกขนาดเล็ก เรียงลำดับตามความสำคัญ 5 อันดับแรก คือ ราคาอะไหล่ ระบบความปลอดภัย การประหยัดน้ำมัน การรับประกัน และประโยชน์ใช้สอย และการวิเคราะห์ความสัมพันธ์ของปัจจัยต่าง ๆ พบว่า ณ ระดับนัยสำคัญ .05 รายได้และอาชีพ มีความสัมพันธ์กับประเภทของรถยนต์ที่จะซื้อในโอกาสต่อไป และอาชีพมีความสัมพันธ์ ้กับประโยชน์ใช้สอย ส่วนปัจจัยอื่น ๆ นอกจากนั้นไม่มีความสัมพันธ์ต่อกัน

วัลดา ปัญญาสถาพร (2546 : บทคัดย่อ) วิทยานิพนธ์เรื่อง ปัจจัยที่มีความสัมพันธ์กับ ึการตัดสินใจซื้อรถยนต์นั่งใหม่ของผู้บริโภคในอำเภอเมือง จังหวัดขอนแก่น ผลการศึกษาพบว่า โดยส่วนใหญ่กลุ่มตัวอย่างต้องการซื้อรถยนต์นั่ง เพราะใช้ในการเดินทางไปทำงาน/ประกอบธุรกิจ ซึ่งจะเลือกยี่ห้อโตโยต้าและฮอนด้าที่มีขนาด 1,600-1,800 ในราคาระหว่าง 650,000-800,000 บาท ้ด้วยวิธีเช่าซื้อ และกลุ่มตัวอย่างจะจ่ายค่าใช้จ่ายในการซื้อรถยนต์นั่งรวมทั้งตัดสินใจซื้อรถยนต์นั่ง ้ด้วยตัวเอง ส่วนประสมทางการตลาดด้านผลิตภัณฑ์ ด้านราคา ด้านช่องทางการจัดจำหน่าย และ ้ด้านส่งเสริมการตลาดไม่มีความแตกต่างกันมาก โดยอยู่ในระดับความสำคัญตั้งแต่ปานกลางจนถึง ้มากที่สุด ปัจจัยด้านอายุ อาชีพ รายใด้ต่อเดือน สถานภาพ และส่วนประสมทางการตลาดทั้ง 4 ด้าน มีความสัมพันธ์กับการตัดสินใจซื้อรถยนต์นั่งใหม่ของผู้บริโภค

ทวีศักดิ์ กุศลธรรมรัตน์ (2547 : บทคัดย่อ) ได้ทำการศึกษาเรื่อง ปัจจัยที่มีผลต่อการ ้ตัดสินใจซื้อรถยนต์นั่งส่วนบุคคลของผู้บริโภคใจจังหวัดสมุทรสาคร วัตถุประสงค์ของการศึกษา ี คือ เพื่อศึกาปัจจัยที่มีผลต่อการตัดสินใจซื้อรถยนต์นั่งส่วนบคคลของผ้บริโภค และศึกษาปัญหา ในการซื้อรถยนต์นั่งส่วนบุคคลของผู้บริโภคในจังหวัดสมุทรสาคร เก็บข้อมูลโดยการ ออกแบบสอบถามจำนวน 400 ตัวอย่าง แล้วนำข้อมูลมาวิเคราะห์และประมวลผลในรูปการ ี แจกแจงความถี่ ร้อยละ ค่าเฉลี่ย และค่าเฉลี่ยถ่วงน้ำหนัก ผลการศึกษาพบว่า ผู้ตอบแบบสอบถาม ้จำนวน 400 รายเป็นเพศชาย มีอายุระหว่าง 31-40 ปี ประกอบอาชีพธุรกิจส่วนตัว มีรายได้เฉลี่ย ้ต่อเดือน 10.000-20.000 บาท การศึกษาระดับปริญญาตรี และจำนวนรถยนต์นั่งส่วนบคคล ้คันที่ซื้อล่าสคเป็นคันที่สอง โดยชำระเป็นเงินสค ส่วนใหญ่มีรถยนต์นั่งส่วนบคคลยี่ห้อโตโยต้า ้มีเหตผลในการซื้อคือ เป็นรถยนต์ที่มีประสิทธิภาพมีข้อเสนอพิเศษที่ได้รับคือ ประกันภัยฟรี 1 ปี ส่วนปัจจัยส่วนประสมทางการตลาดที่มีต่อการตัดสินใจซื้อรถยนต์นั่งส่วนบุคคลมีค่าเฉลี่ย ้เป็นอันคับหนึ่ง คือ ปัจจัยค้านผลิตภัณฑ์โคยปัจจัยที่มีค่าเฉลี่ยสงสค ได้แก่ การประหยัด น้ำมัน รองลงมาคือ ปัจจัย ด้านราคา โดยปัจจัยที่มีค่าเฉลี่ยสูงสุดได้แก่ ราคารถยนต์ ปัจจัยด้าน การจัดจำหน่าย โดยปัจจัยที่มีค่าเฉลี่ยสูงสุดได้แก่ เวลาเปิด-ปิดของศูนย์จำหน่ายและศูนย์บริการ ิสะควกต่อการติดต่อและใช้บริการ และปัจจัยด้านการส่งเสริมการตลาด โดยปัจจัยที่มีค่าเฉลี่ย ิสูงสุดได้แก่ ช่างซ่อมที่มีความชำนาญในการแก้ไขซ่อมแซม ส่วนปัญหาด้านผลิตภัณฑ์ โดยปัจจัย ี่ที่มีค่าเฉลี่ยสูงสุด ได้แก่ ไม่ประหยัดน้ำมัน ปัญหาด้านราคา โดยปัจจัยที่มีค่าเฉลี่ยสูงสุด ได้แก่ ราคาอะใหล่แพง ปัญหาด้านการจัดจำหน่าย โดยปัจจัยที่มีค่าเฉลี่ยสูงสุด ได้แก่ พนักงานขาย ้ติดต่อยาก ปัญหาการส่งเสริมการตลาด โดยปัจจัยที่มีค่าเฉลี่ยสงสดได้แก่ ศนย์บริการให้บริการช้า ไม่ตรงเวลา

ฐปณัฐ ทิพย์คูนอก (2548 : บทคัดย่อ) การศึกษาปัจจัยที่มีผลต่อการตัดสินใจซื้อรถยนต์ นั่งขนาดใหญ่ของลูกค้าในจังหวัดนครราชสีมาในครั้งนี้มีวัตถุประสงค์ เพื่อศึกษาปัจจัยที่มีผลต่อ ระดับการตัดสินใจซื้อรถยนต์นั่งขนาดใหญ่ เพื่อเปรียบเทียบระดับการตัดสินใจซื้อรถยนต์นั่งขนาด ใหญ่ของลูกค้าในจังหวัดนครราชสีมา เพื่อหาความสัมพันธ์ระหว่างปัจจัยส่วนบุคคลกับปัจจัย แวคล้อมของลูกค้า โคยกลุ่มตัวอย่างคือผู้ใช้รถยนต์ เครื่องมือที่ใช้ในการวิจัยคือ แบบสอบถาม และแบบสัมภาษณ์ สถิติที่ใช้ในการวิเคราะห์ข้อมูล คือ ค่าร้อยละ ค่าเฉลี่ย ส่วนเบี่ยงเบน มาตรฐาน และทดสอบสมมติฐานโดยใช้สถิติt-test, F-test และค่า ไค-สแควร์ ผลที่ได้จาก ึการศึกษาพบว่า ปัจจัยที่มีผลต่อระดับการตัดสินใจซื้อรถยนต์นั่งขนาดใหญ่มากที่สุด ได้แก่ ทางด้านผลิตภัณฑ์ รองลงมาได้แก่ ด้านราคา ด้านการส่งเสริมการตลาด ด้านช่องทางการจัด ้จำหน่ายตามลำดับ การเปรียบเทียบระดับการตัดสินใจซื้อรถยนต์นั่งขนาดใหญ่จำแนกตามปัจจัย ส่วนบุคคลและปัจจัยแวดล้อมมีดังนี้ ด้านผลิตภัณฑ์พบว่า ลูกค้าที่มีเพศ รายได้เฉลี่ยต่อเดือน ึการศึกษา จำนวนสมาชิกในครอบครัว สถานภาพทางการเงิน และสถานภาพในครอบครัว แตกต่างกันมีระดับการตัดสินใจซื้อรถยนต์ในด้านผลิตภัณฑ์แตกต่างกัน ด้านราคาพบว่า ลกค้าที่มี

้เพศ อายุ การศึกษา จำนวนสมาชิกในครอบครัว สถานภาพทางการเงินและสถานภาพใน ้ ครอบครัวแตกต่างกันมีระดับการตัดสิบใจซื้อรถยนต์ในด้านราคาแตกต่างกัน

ี สรุป จากการศึกษาผลงานวิจัยที่เกี่ยวข้อง พบว่าปัจจัยที่มีผลต่อการตัดสินใจของลูกค้าเพื่อ เลือกซื้อรถยนต์ ได้แก่ เพศ อายุ การศึกษา อาชีพ รายได้ สถานภาพ จำนวนสมาชิกในครอบครัว รุ่นของรถยนต์ ขนาดของเครื่องยนต์ สีของรถยนต์ ประเภทของรถยนต์ ประเภทเชื้อเพลิง ึการชำระค่าซื้อรถยนต์ ด้านผลิตภัณฑ์ ด้านราคา ด้านช่องทางการจัดจำหน่าย ด้านการส่งเสริมการตลาด ้ด้านบุคลากรให้บริการและด้านกระบวนการให้บริการ ซึ่งมีผลต่อการตัดสินใจของลูกค้าเพื่อเลือก ่ ซื้อรถยนต์โตโยด้าจากตัวแทนจำหน่ายบริษัทโตโยด้าอยุธยา เพื่อเป็นแนวทางในการกำหนด ้กรอบแนวความคิดในการศึกษาครั้งนี้